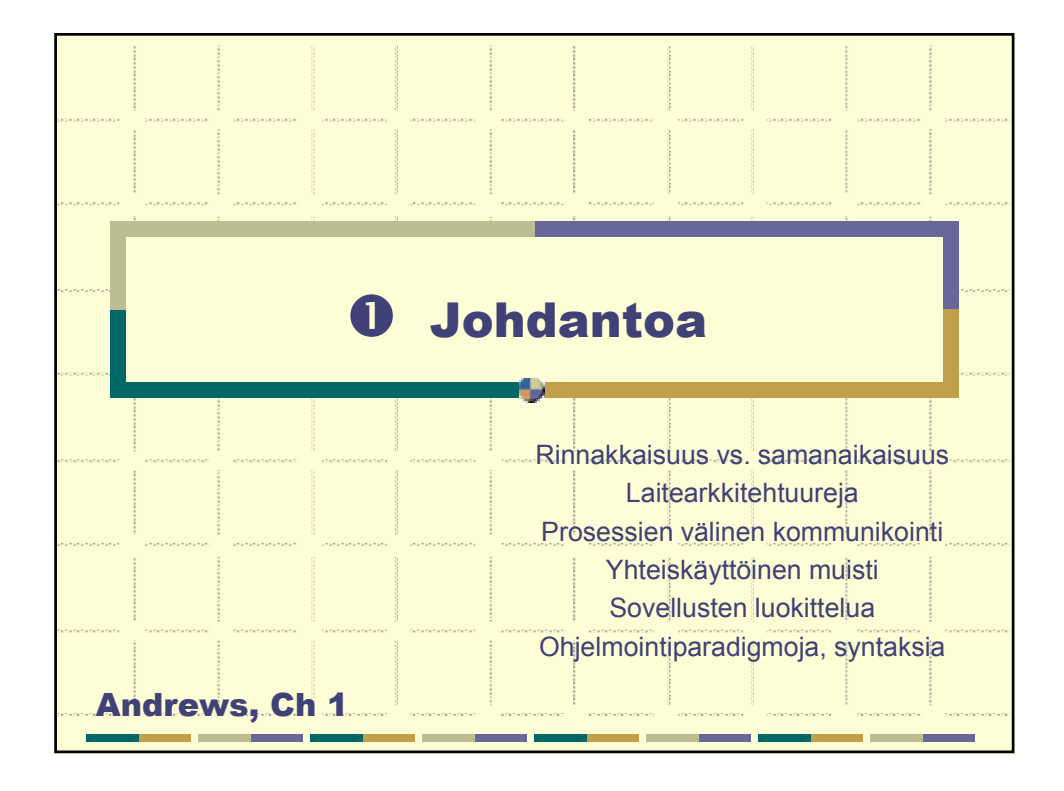

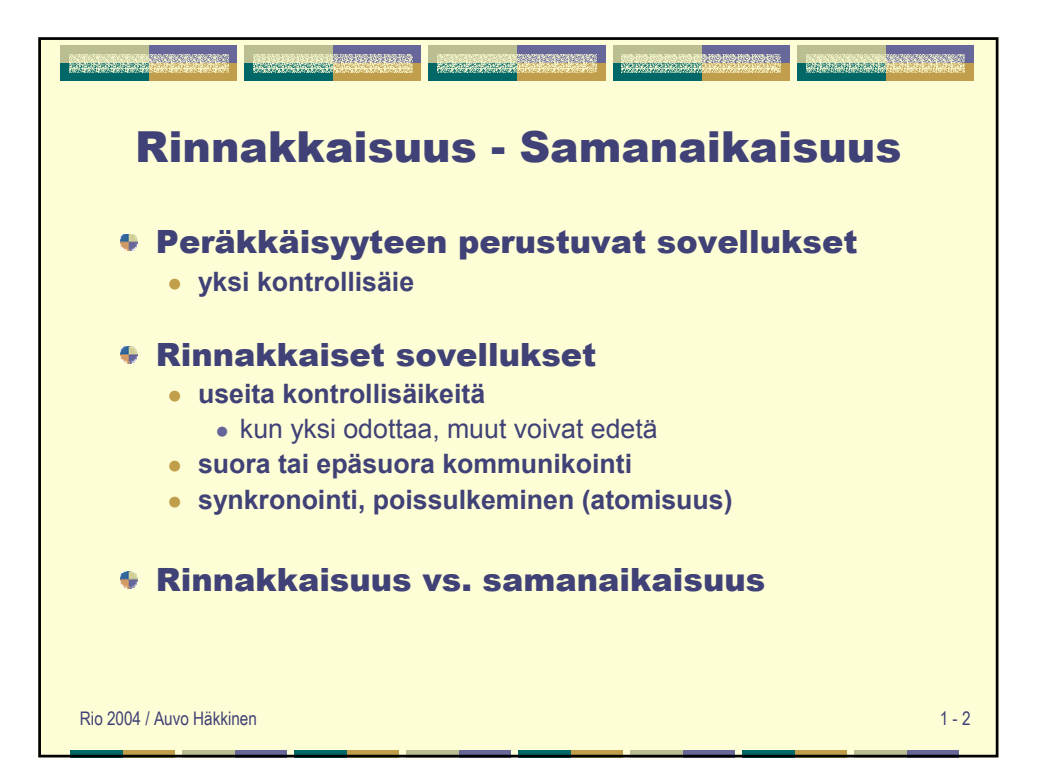

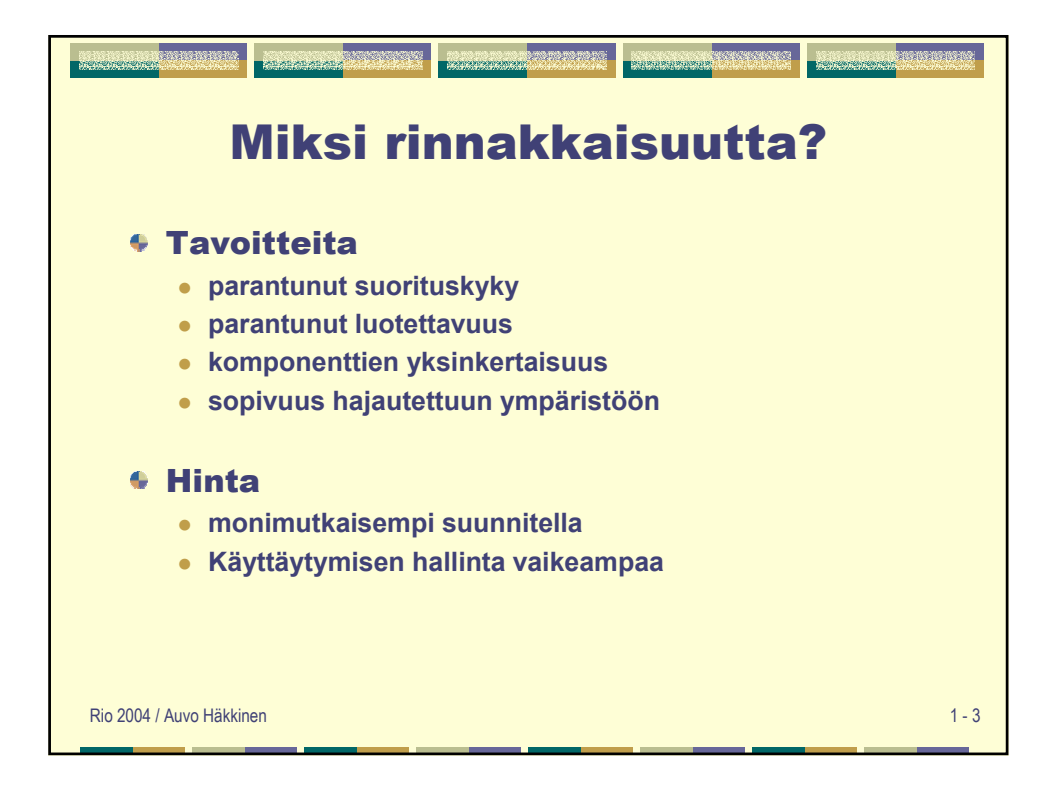

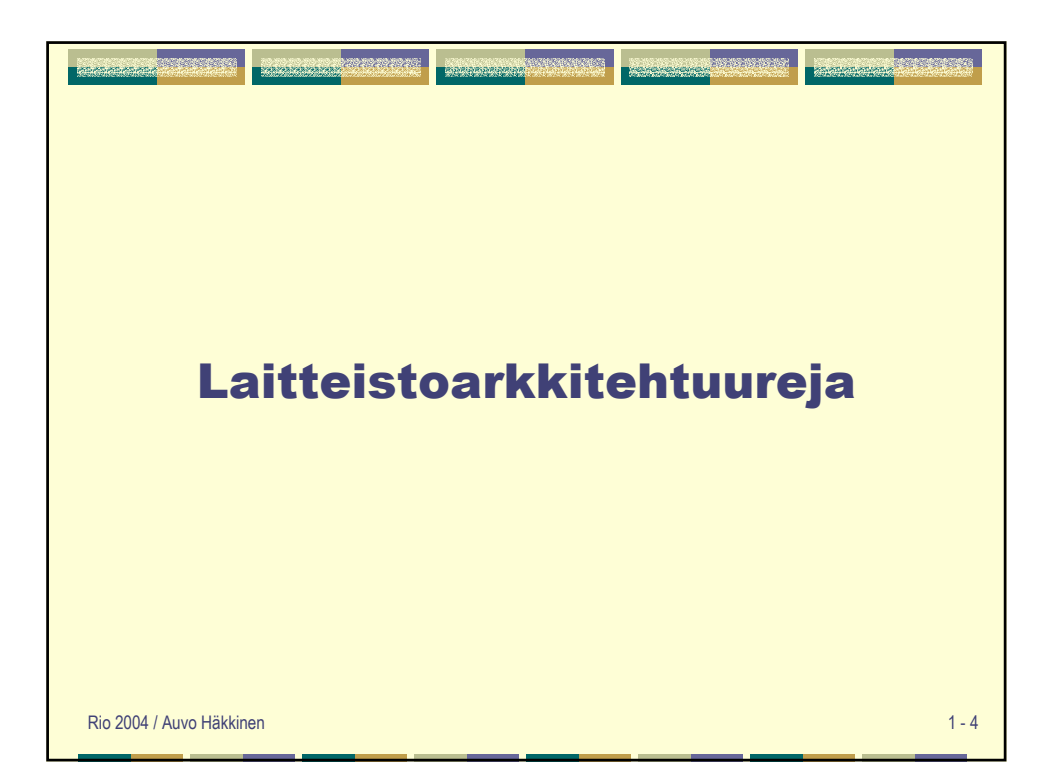

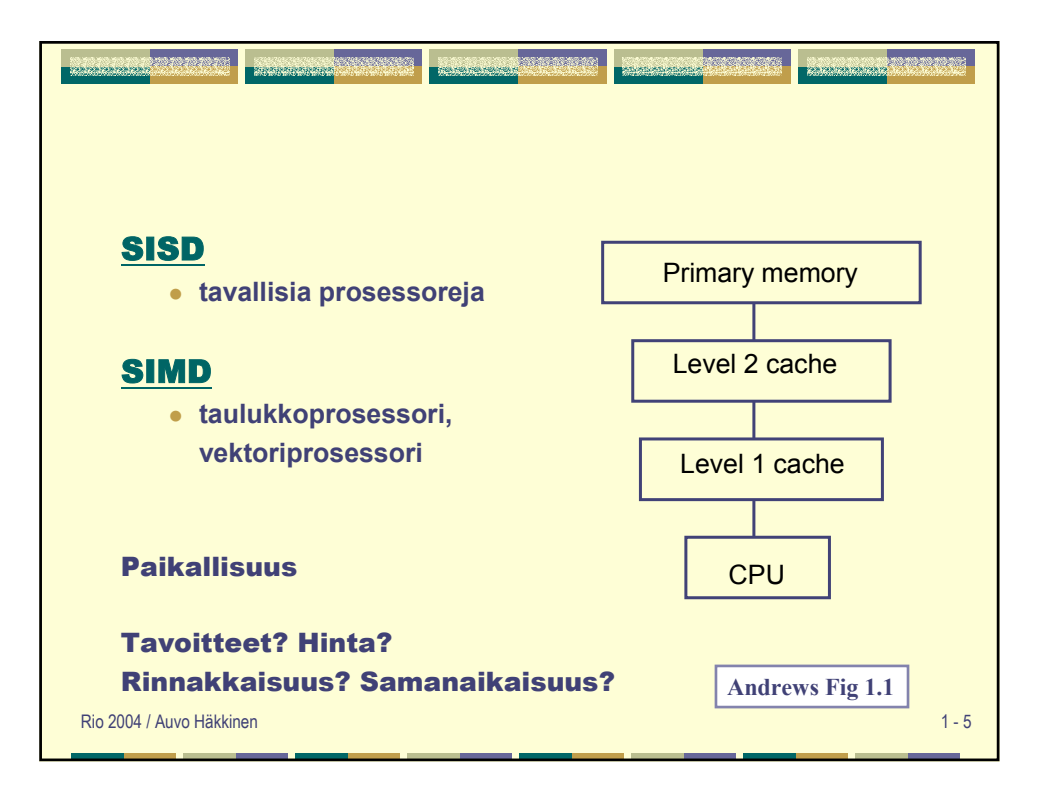

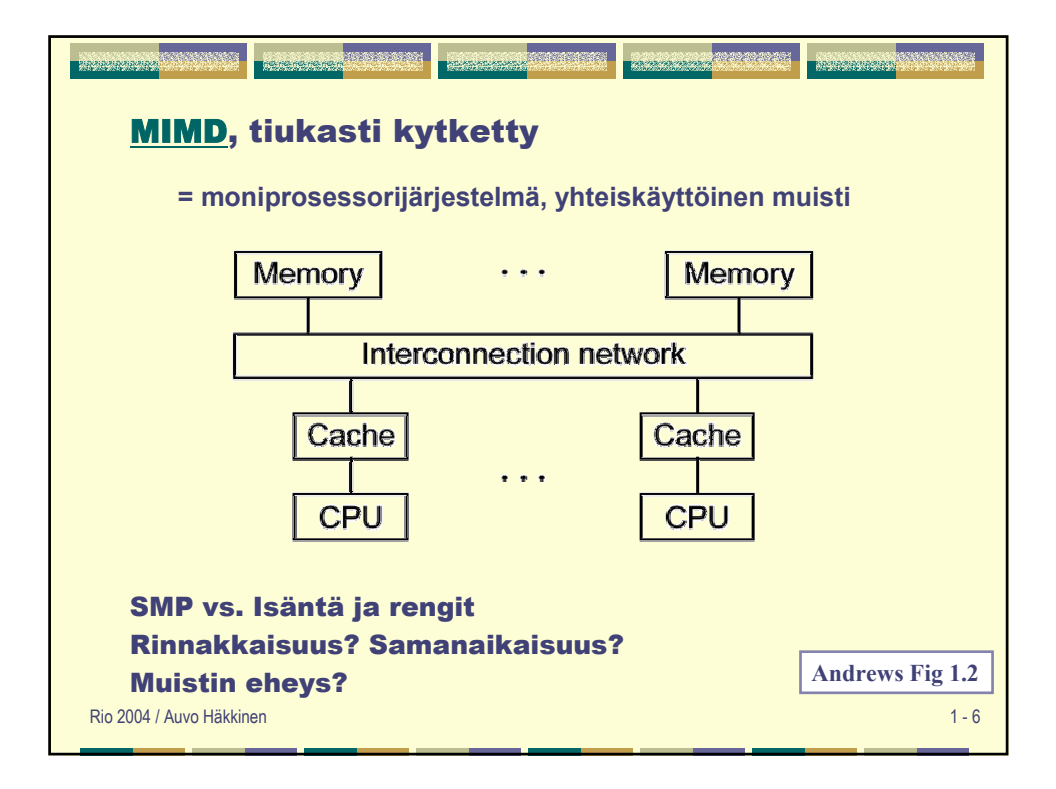

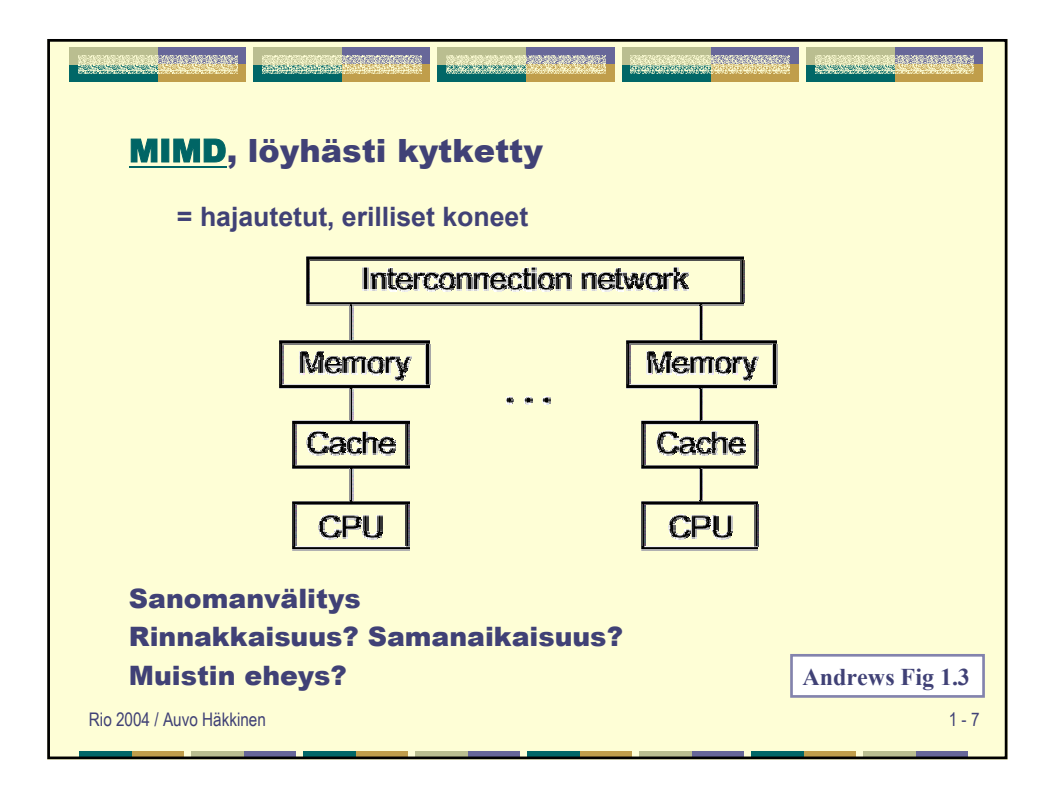

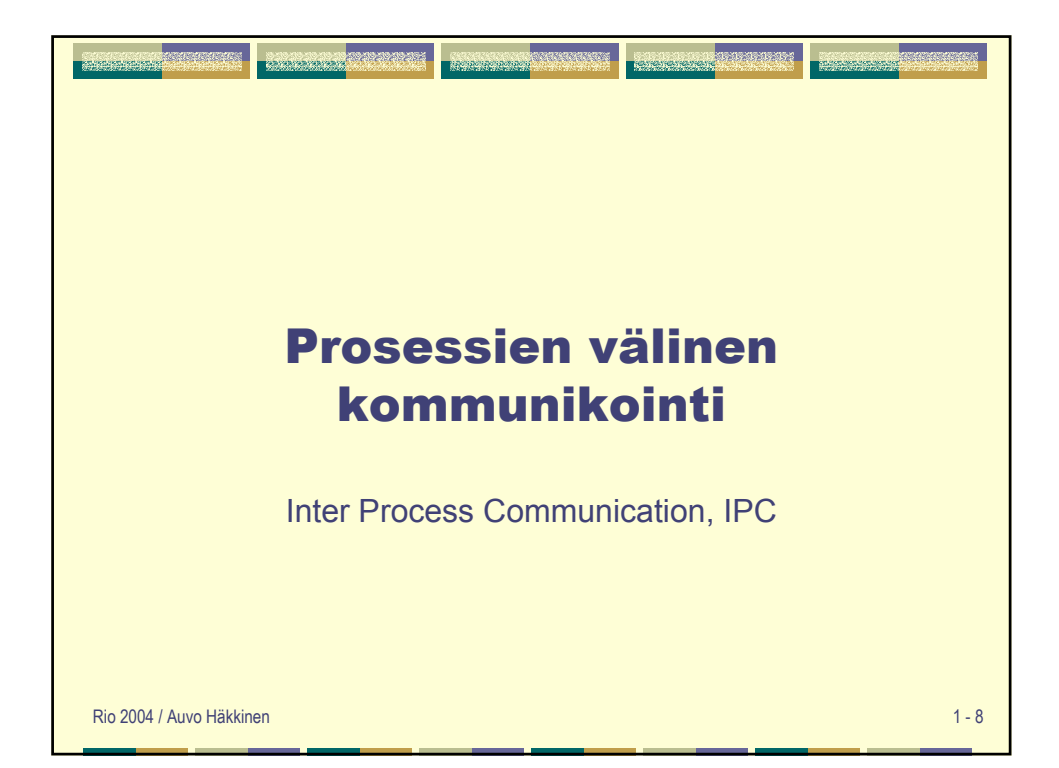

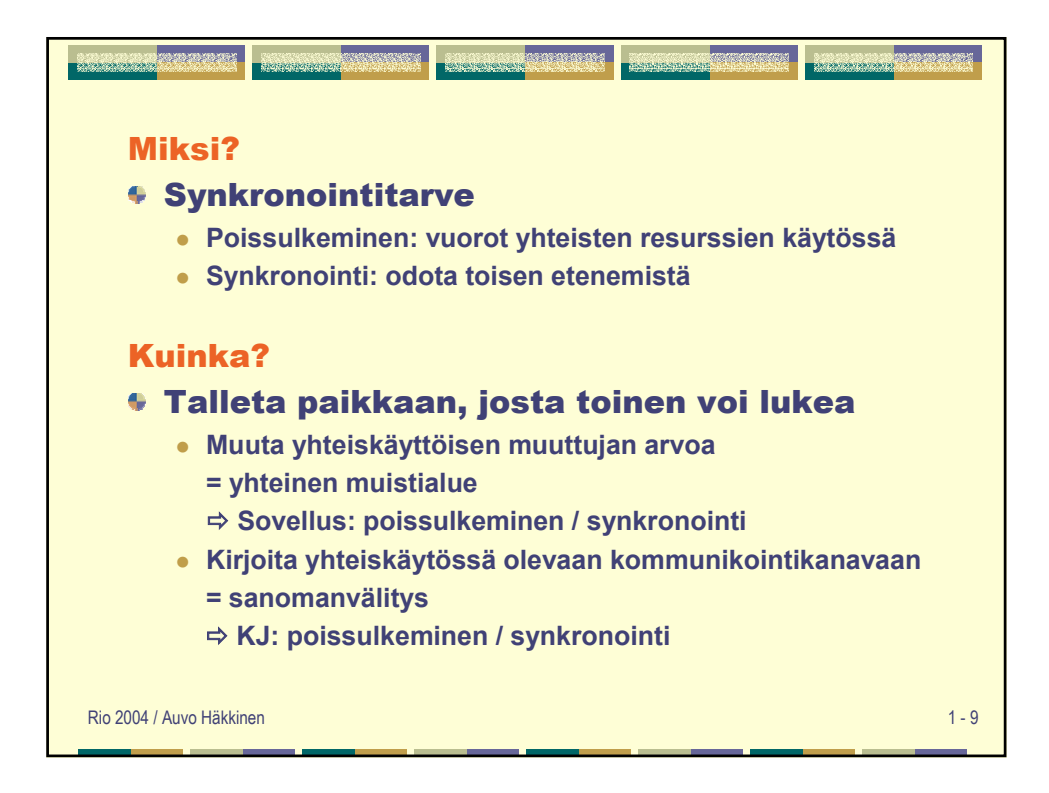

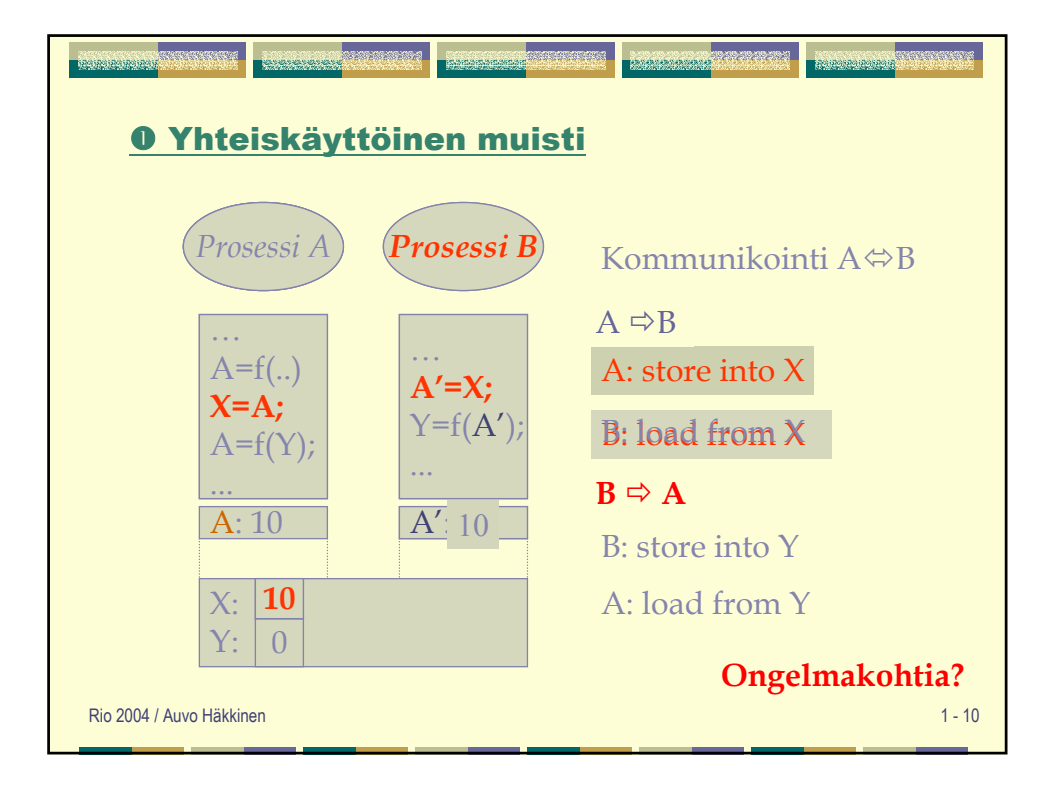

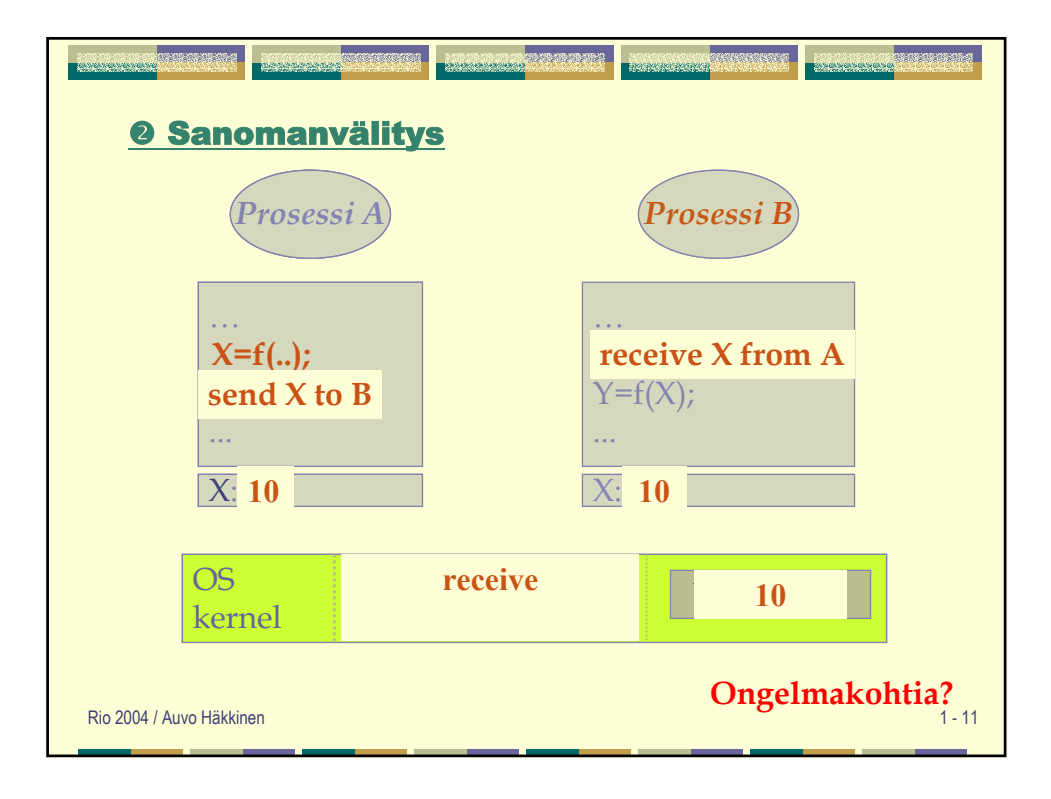

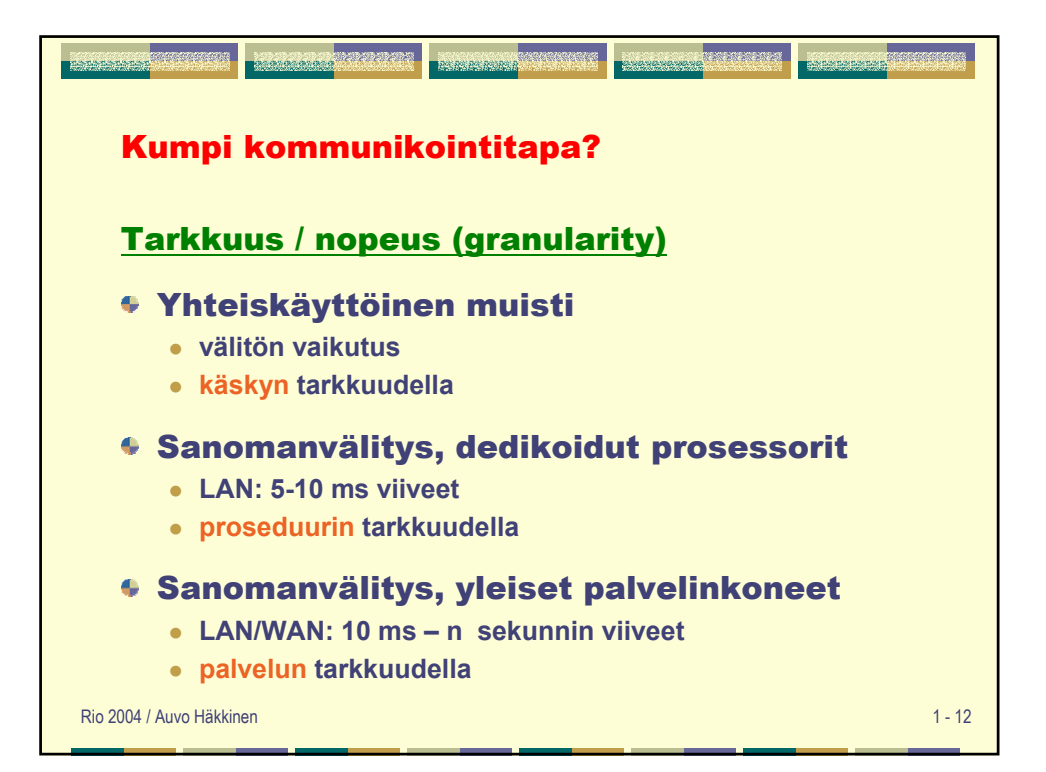

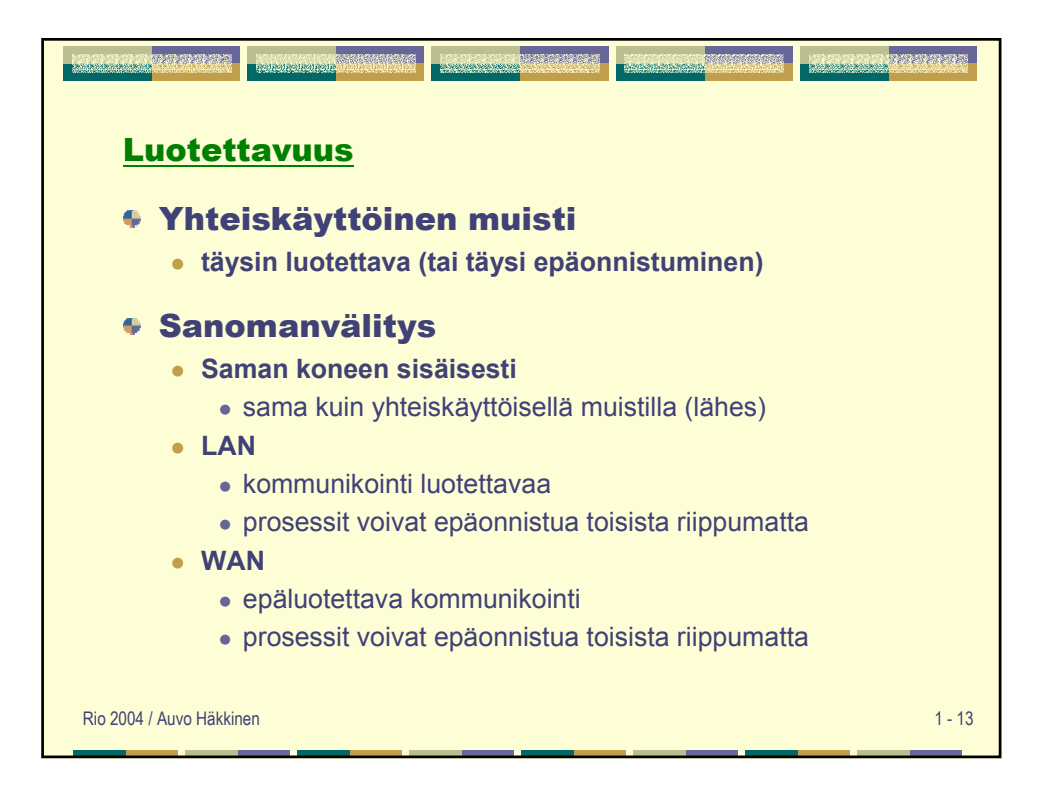

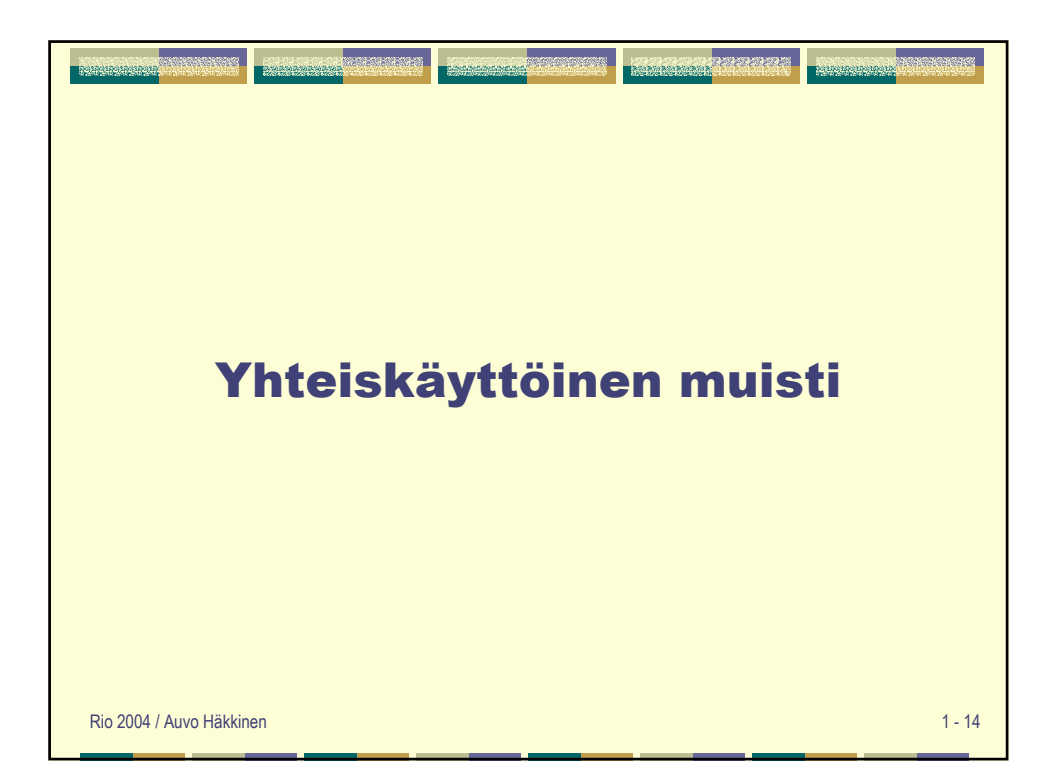

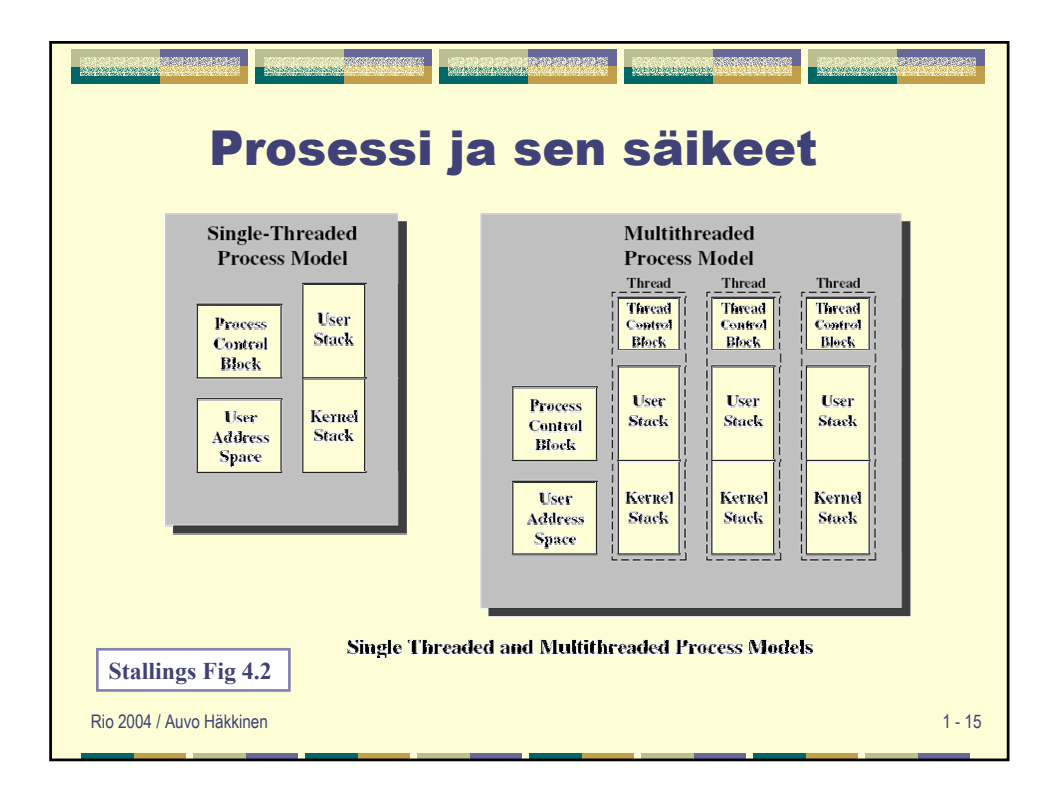

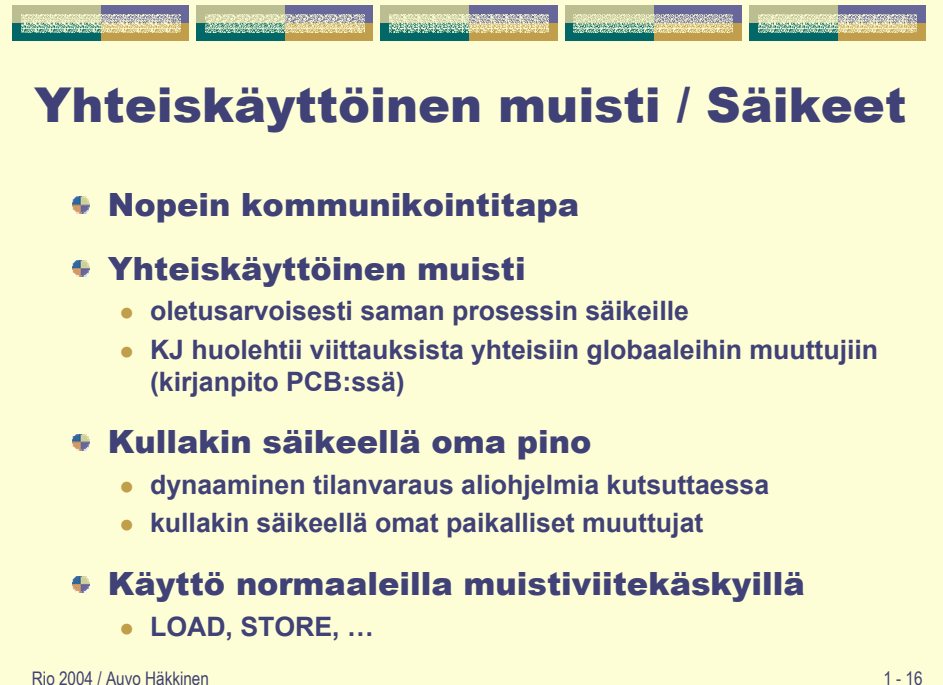

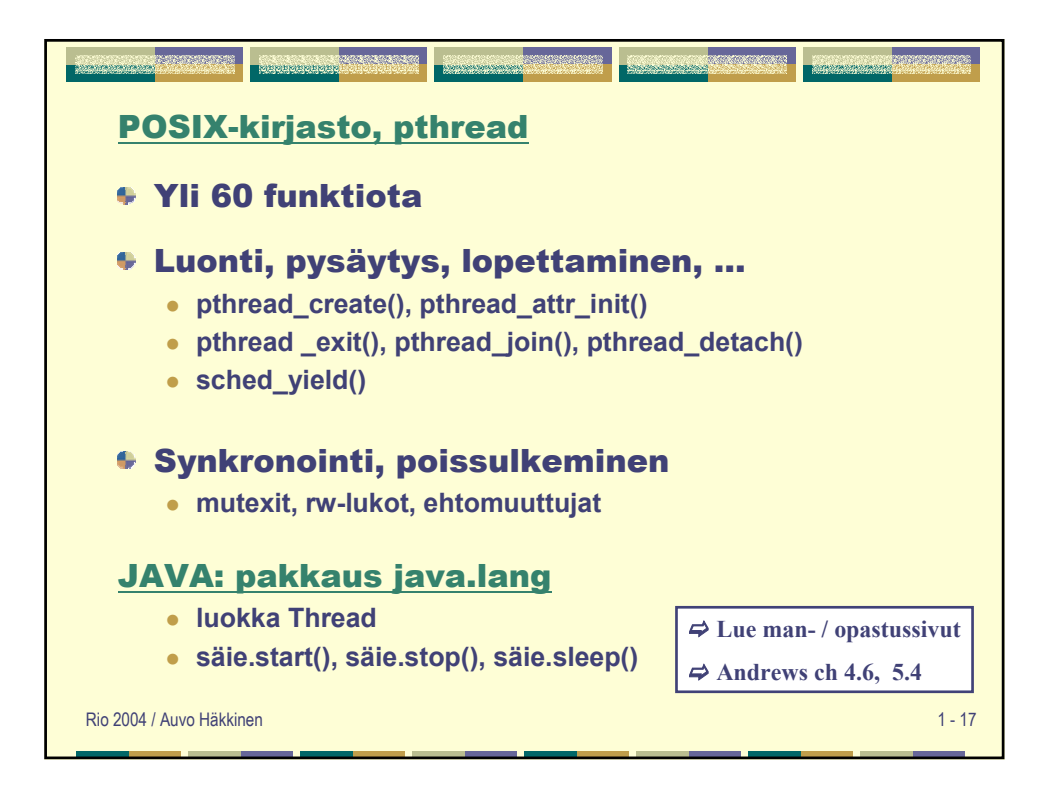

```
#include <pthread.h>
// esittele globaalit muuttujat tässä (shared)
int main(int argc, char *argv[]) {
  pthread_t pid, cid;
  printf("Creating two threads\n");
   pthread_create(&pid, NULL, Producer, NULL); 
   pthread_create(&cid, NULL, Consumer, NULL);
  pthread_join(pid, NULL); 
   pthread_join(cid, NULL);
  printf("Threads joined\n");
}
void *Producer(void *arg) { // säikeen suoritus alkaa tästä
   // esittele paikalliset muuttujat tässä (private)
  printf("Producer started\n");
}
void *Consumer(void *arg){ // säikeen suoritus alkaa tästä
  printf("Consumer started\n");
}
```
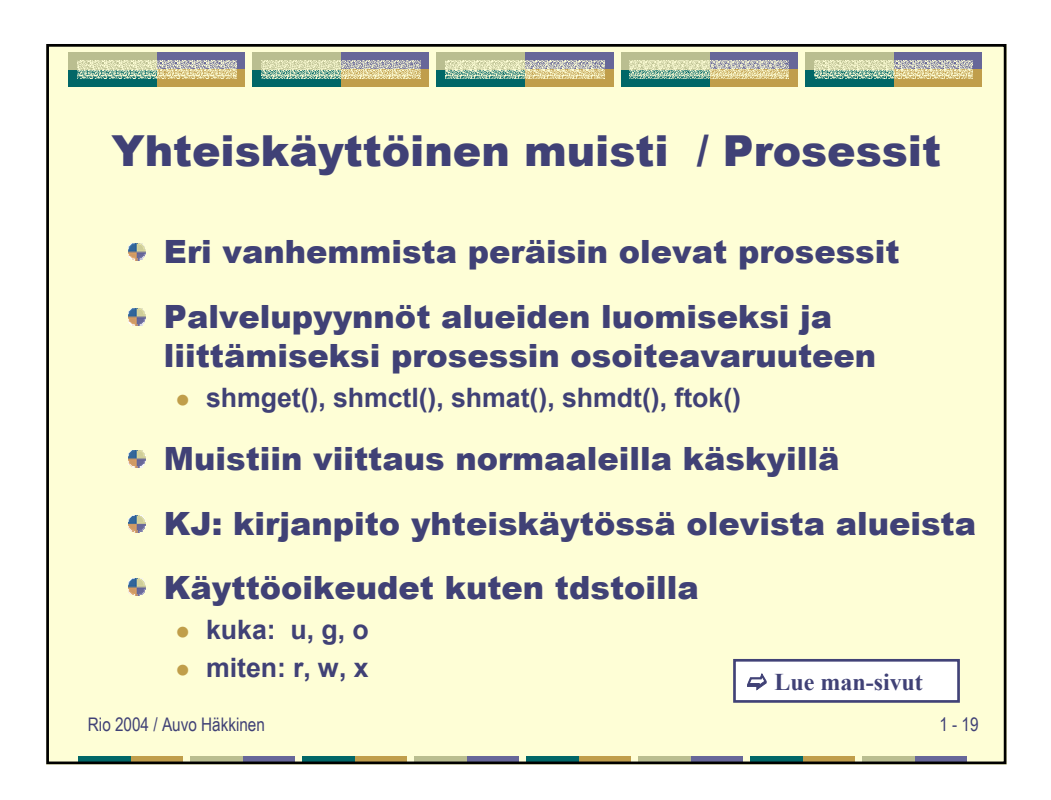

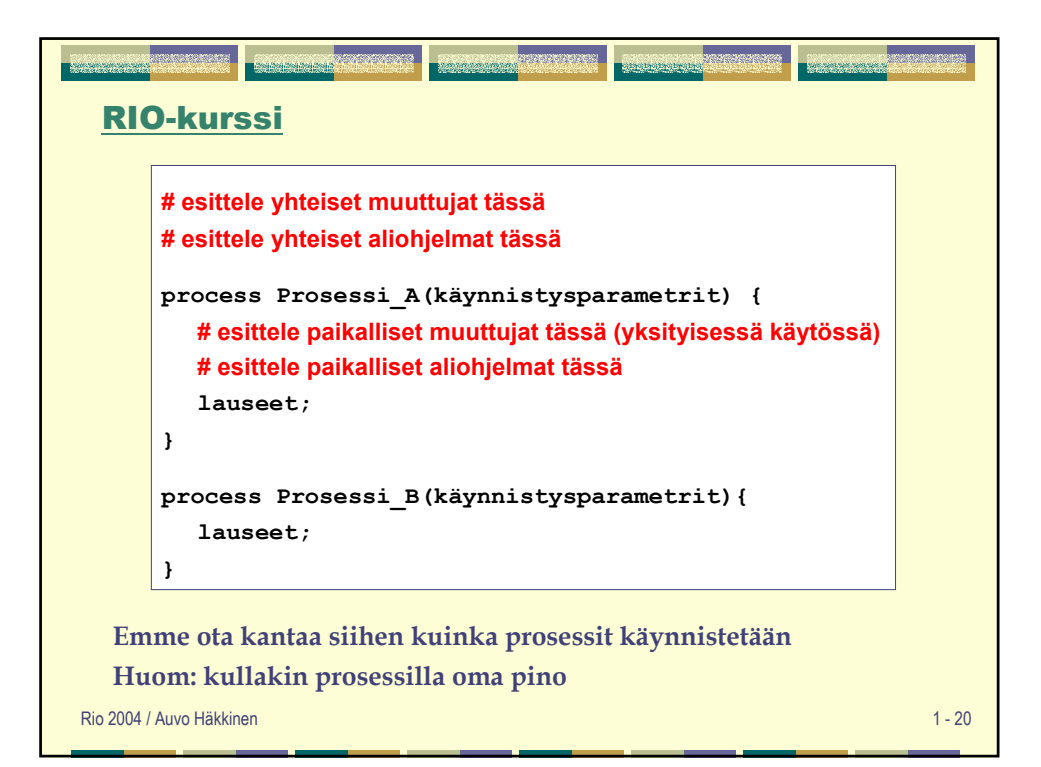

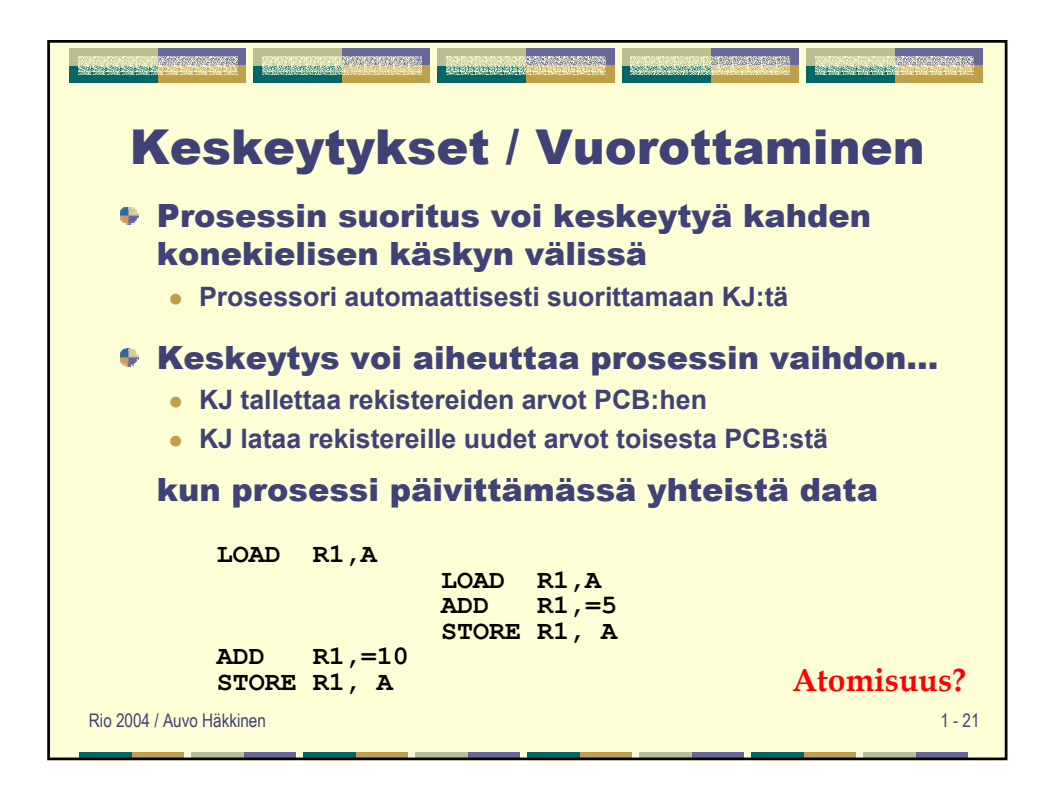

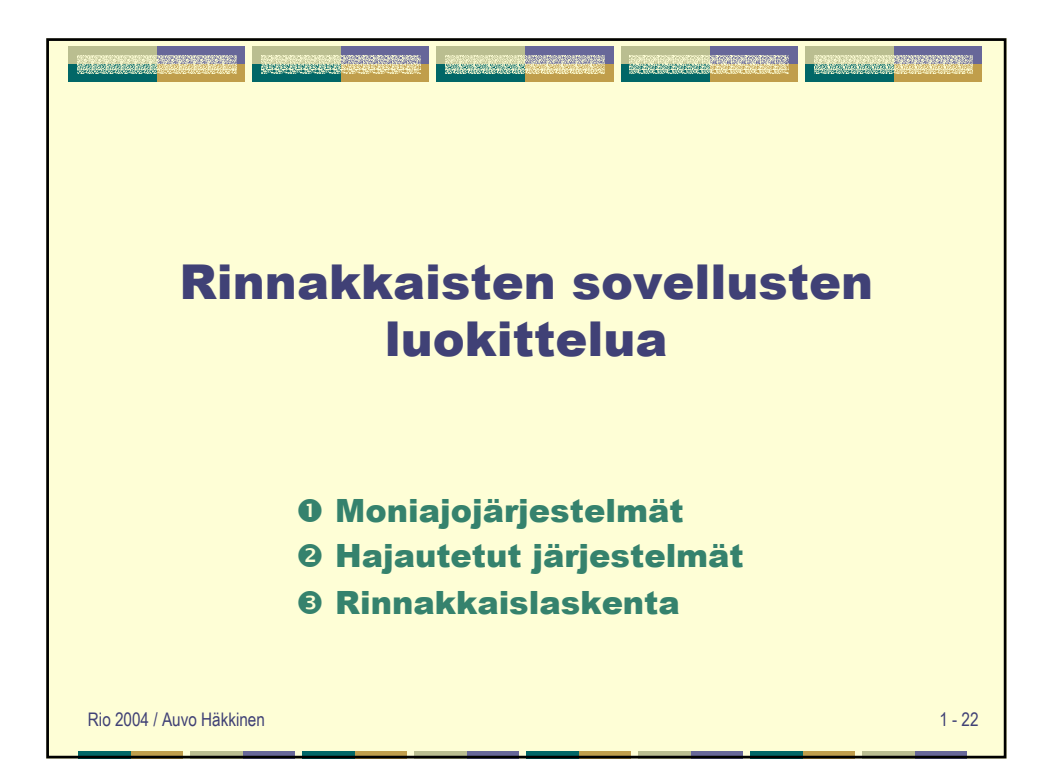

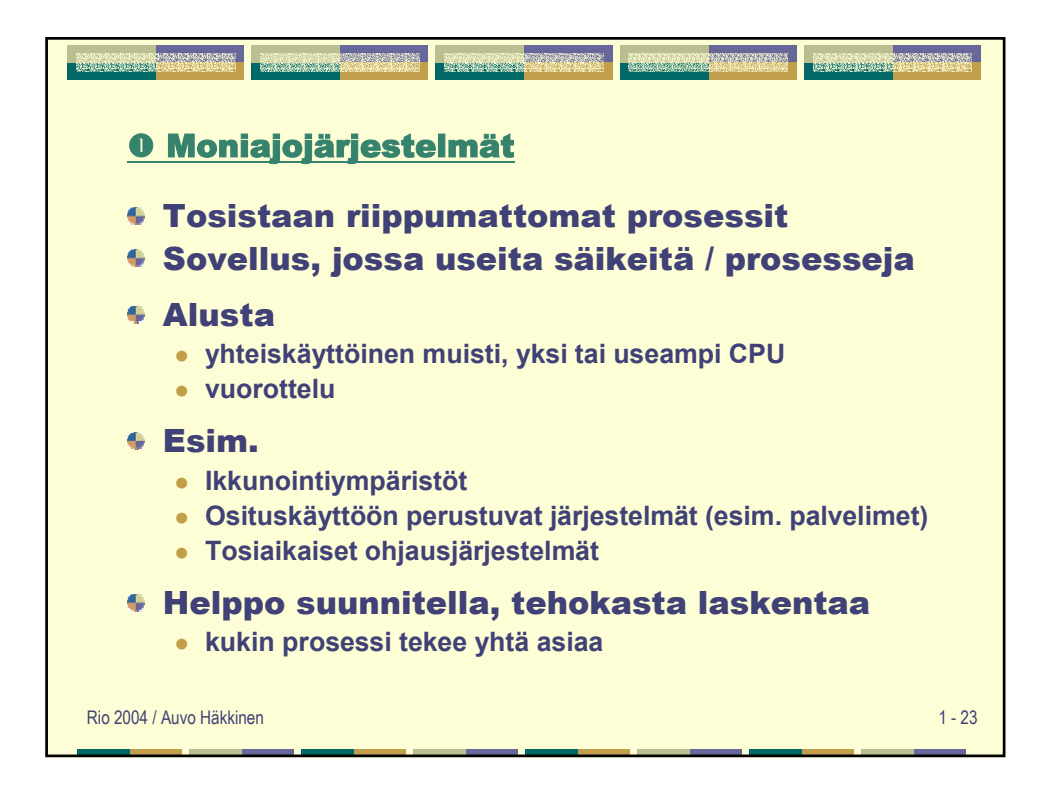

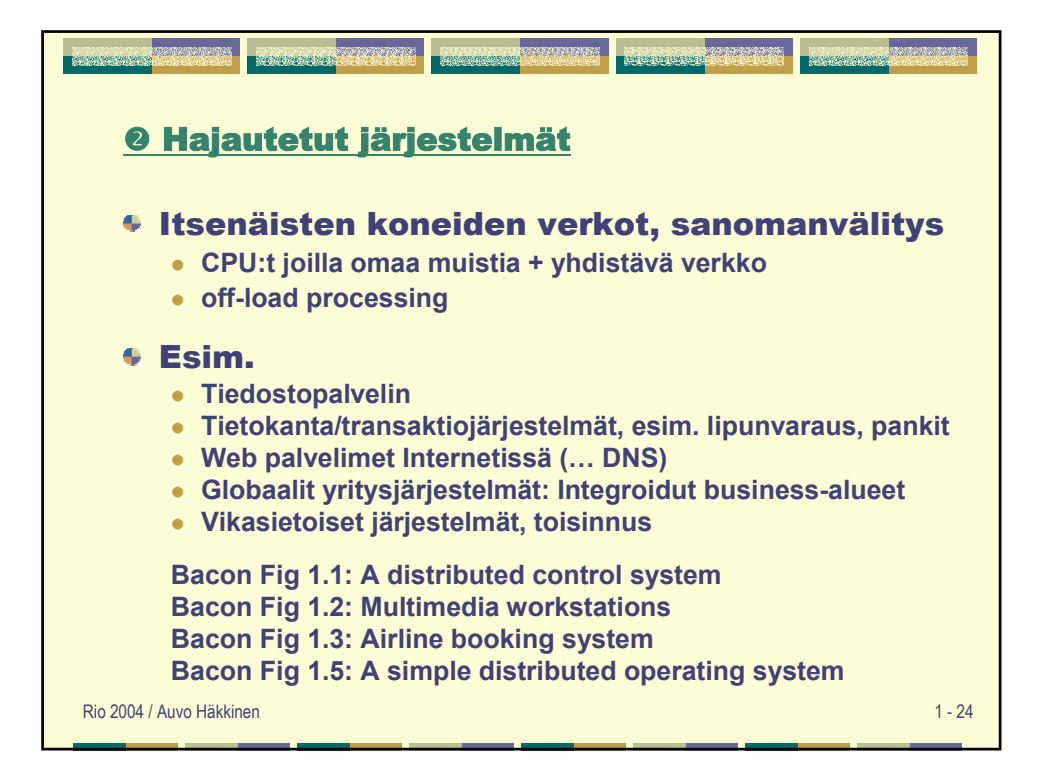

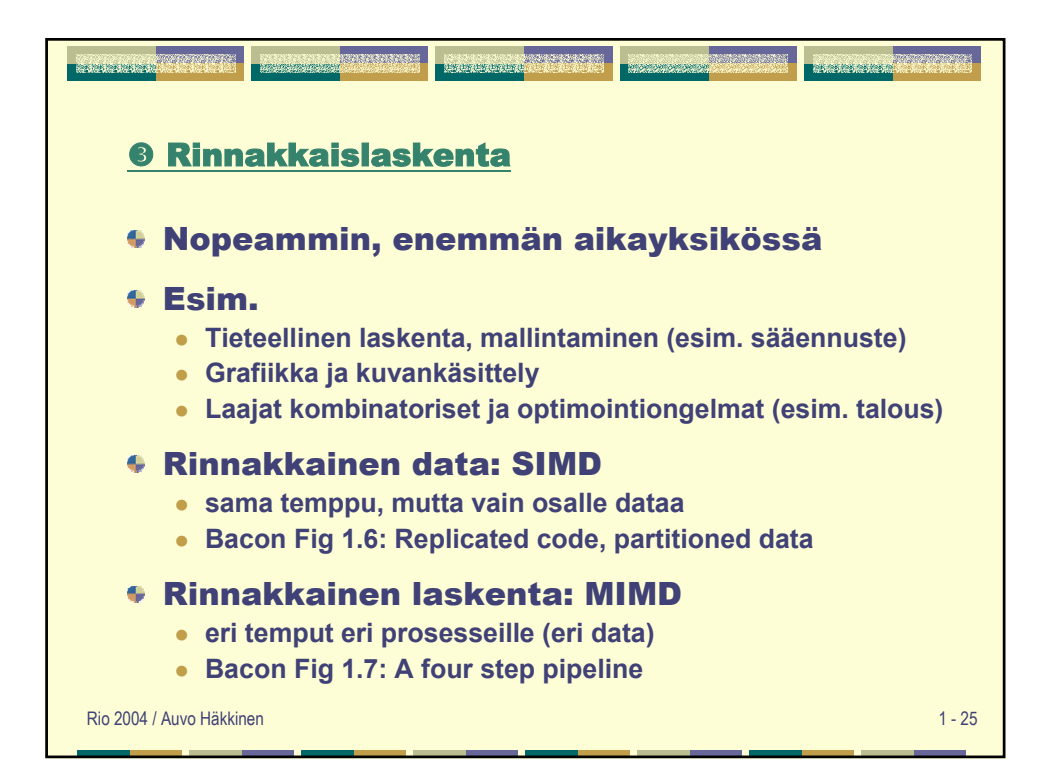

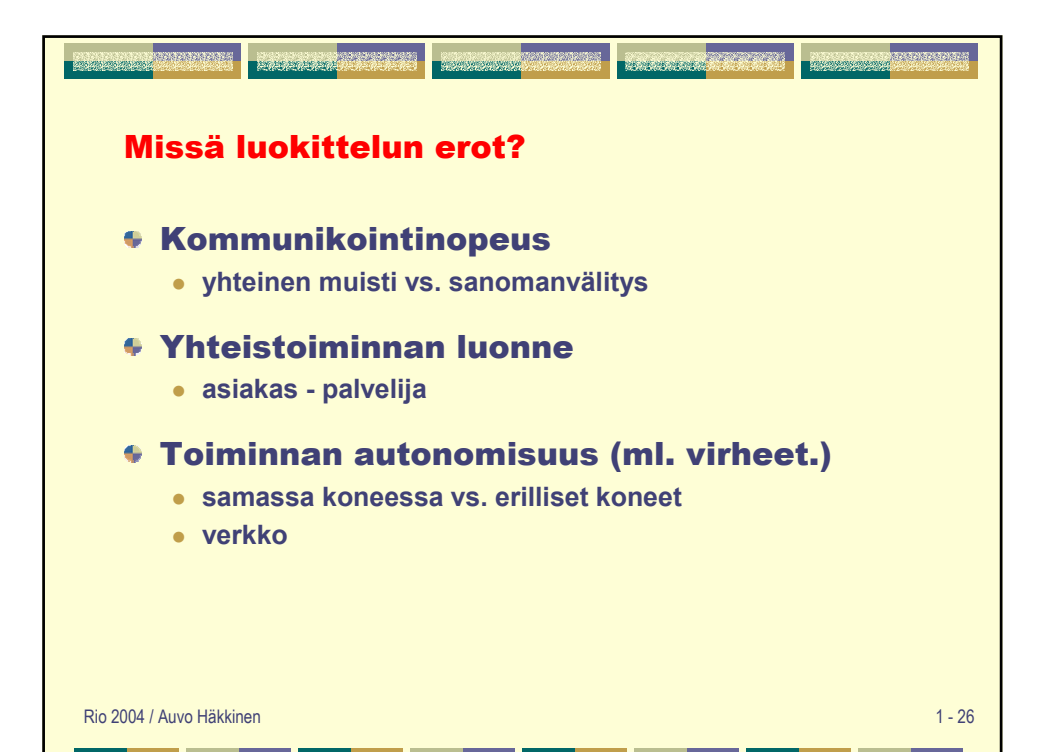

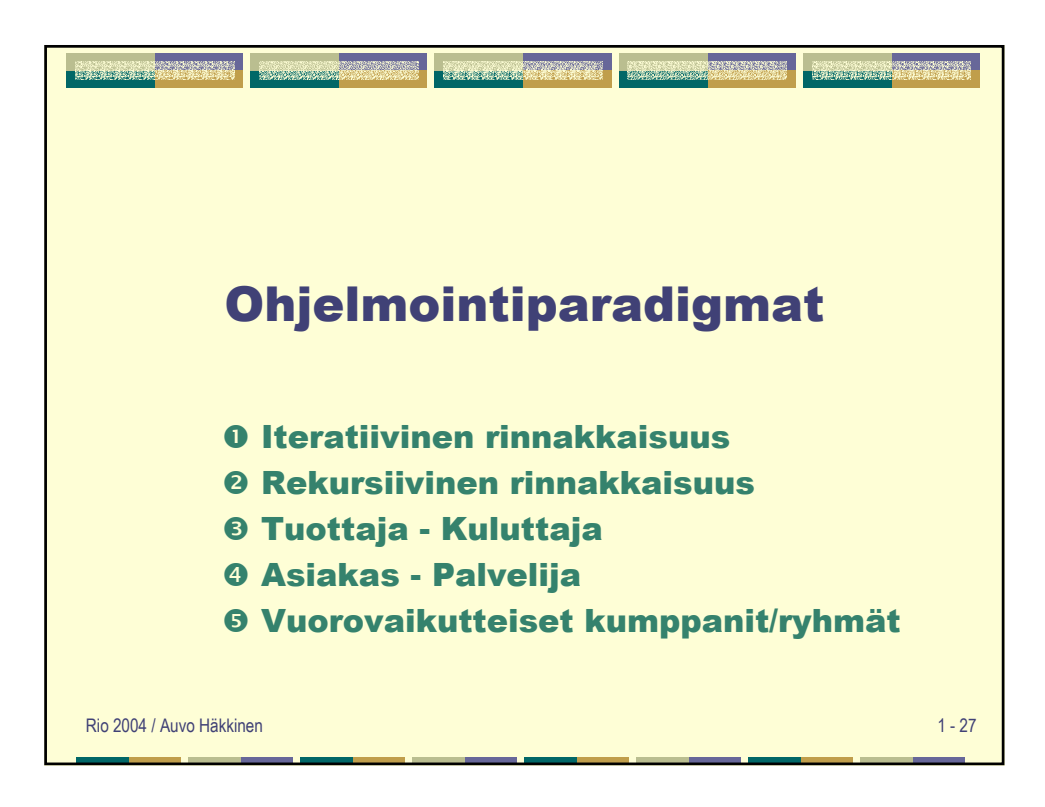

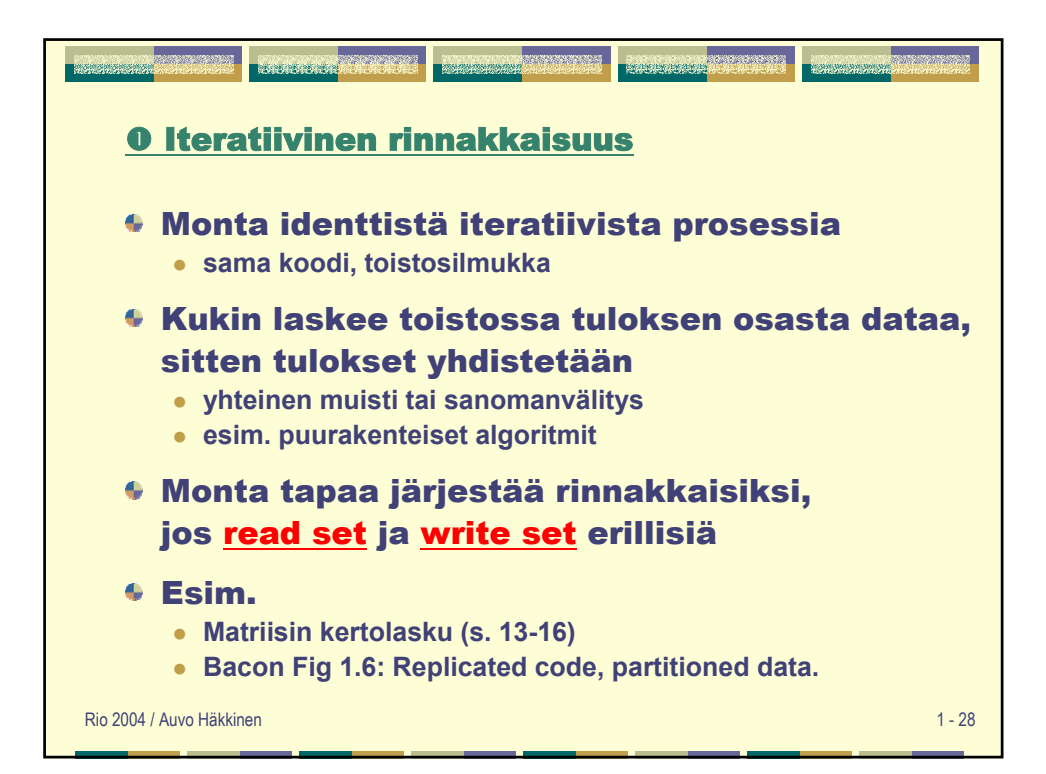

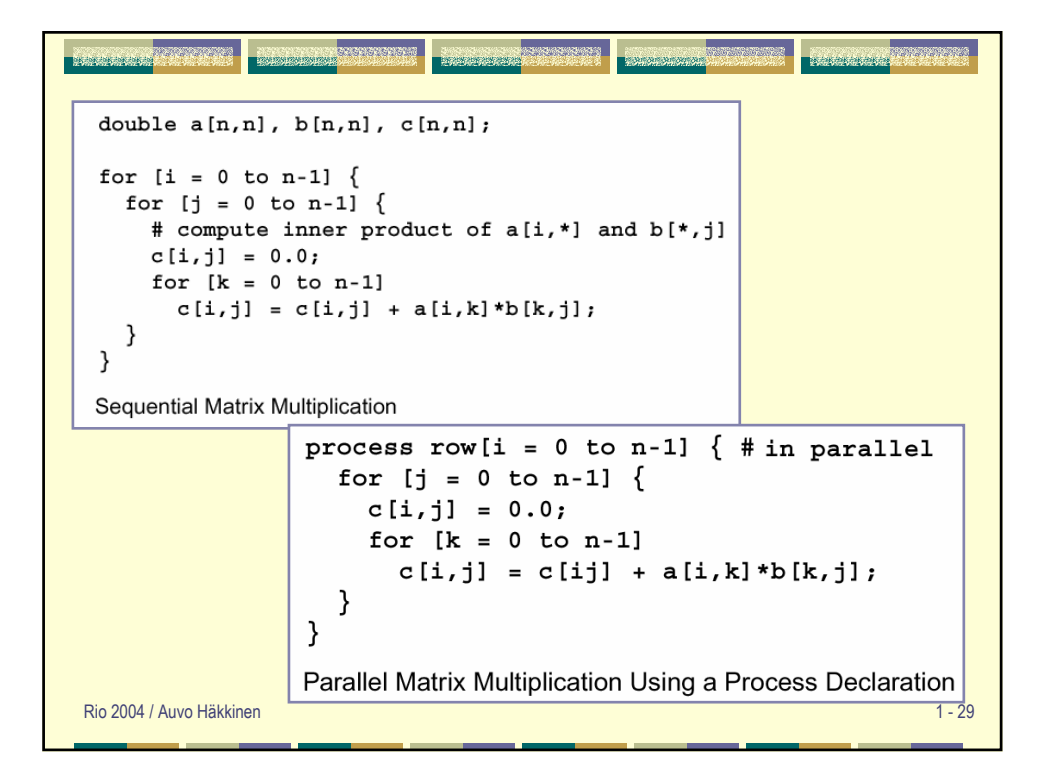

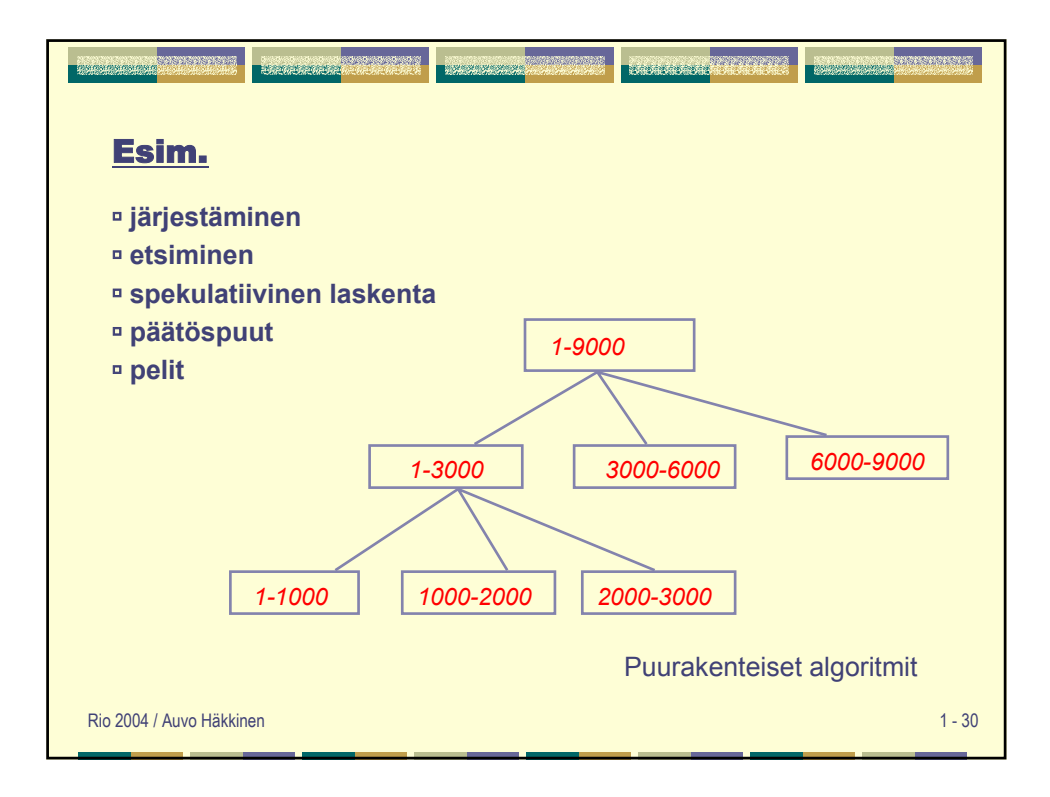

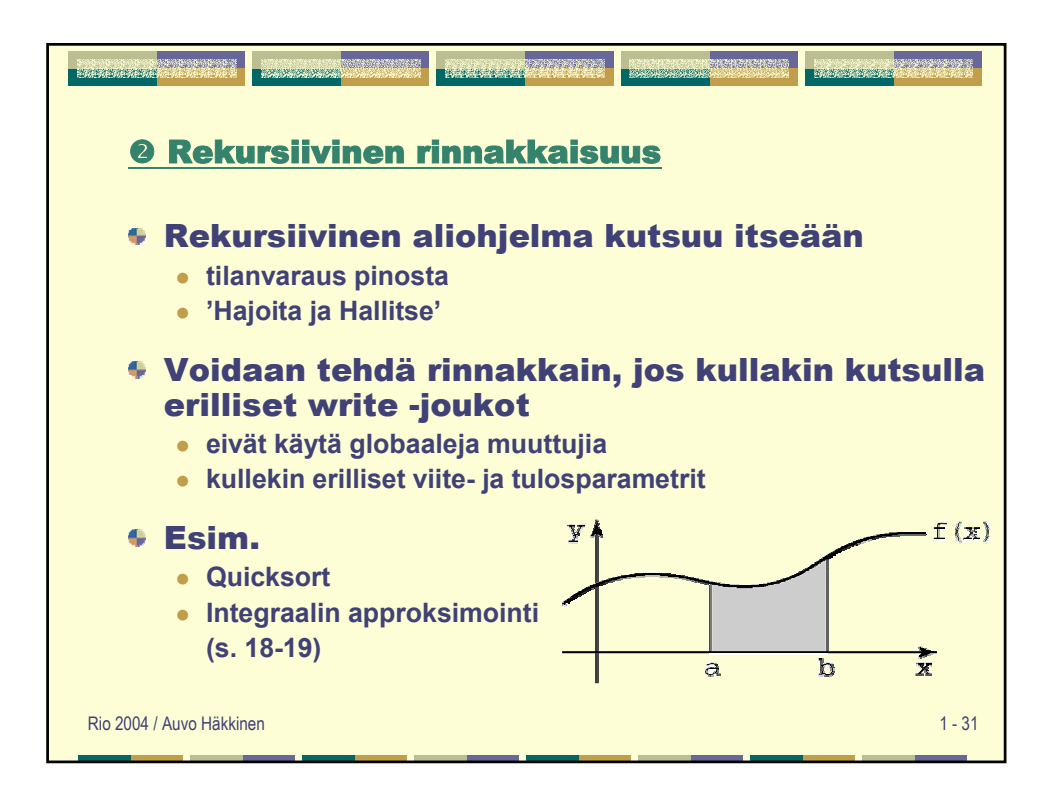

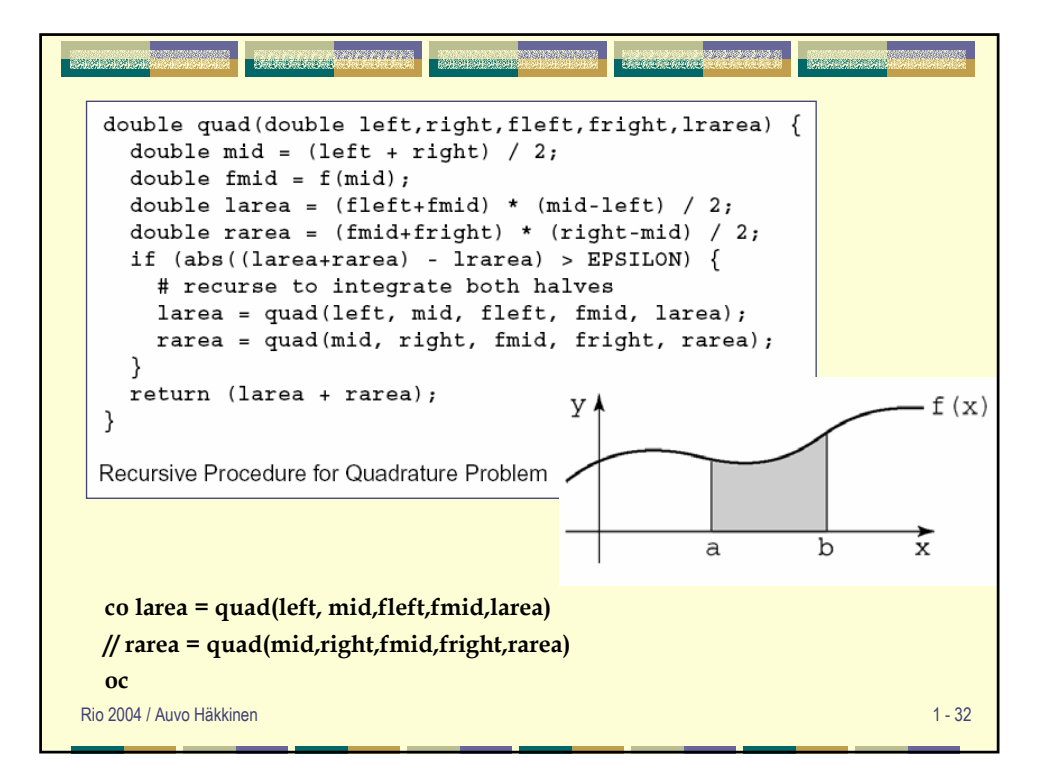

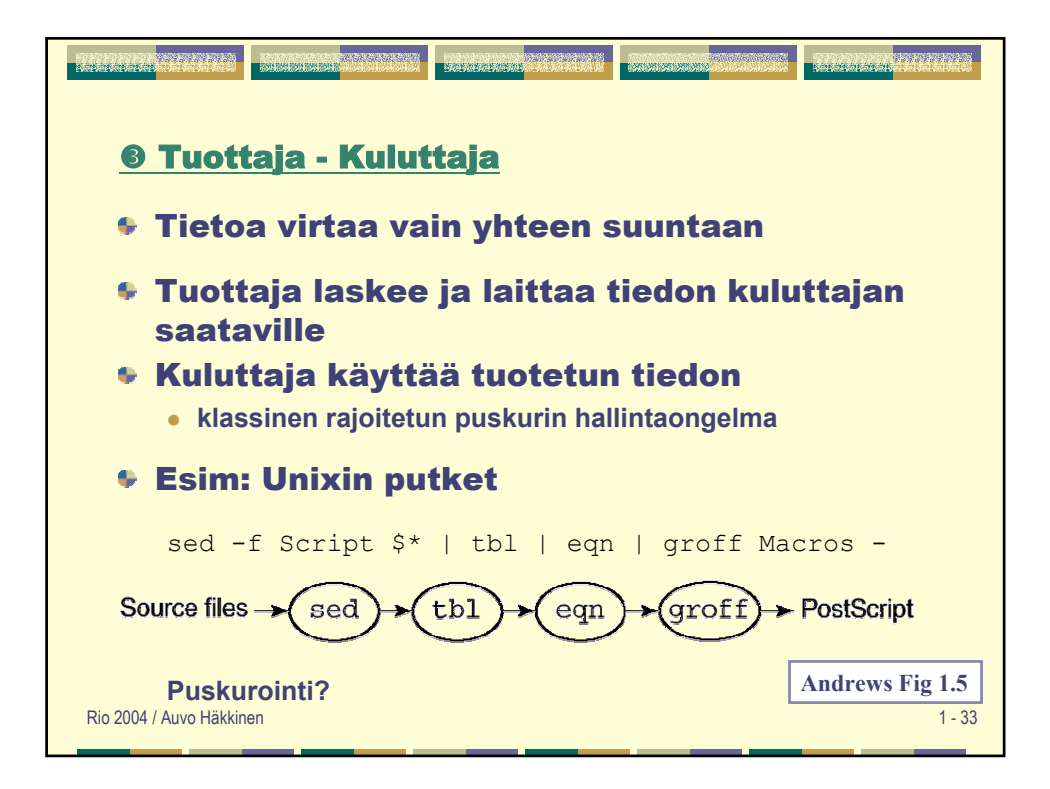

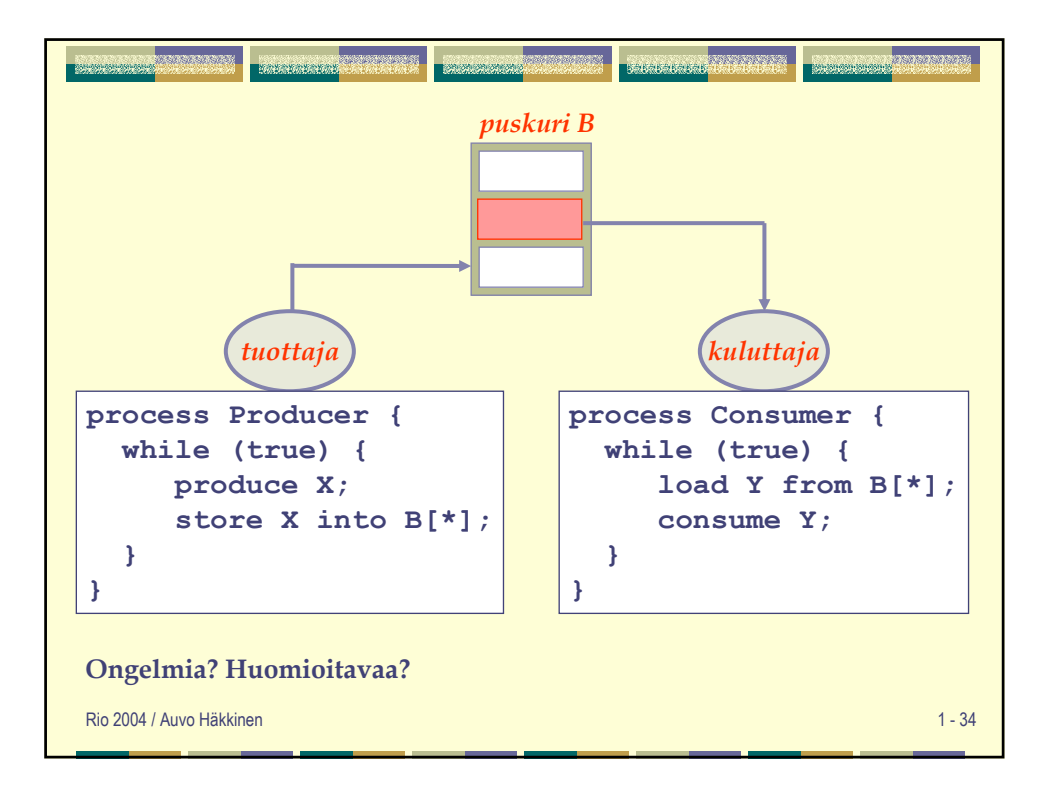

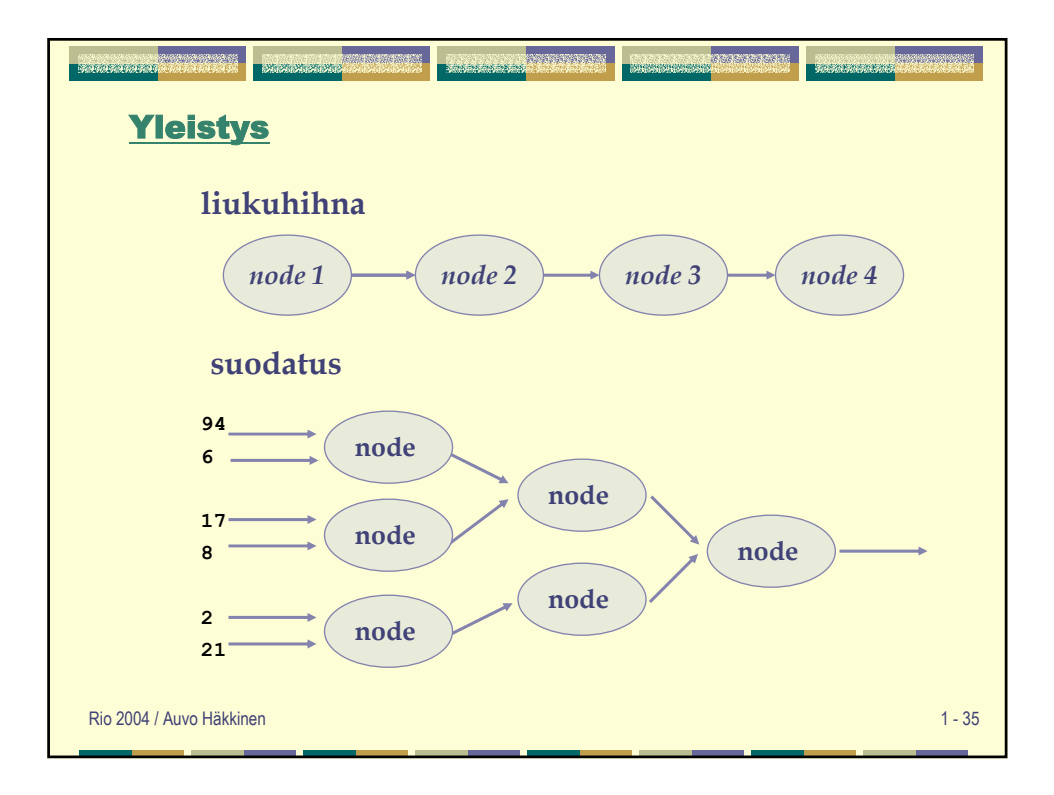

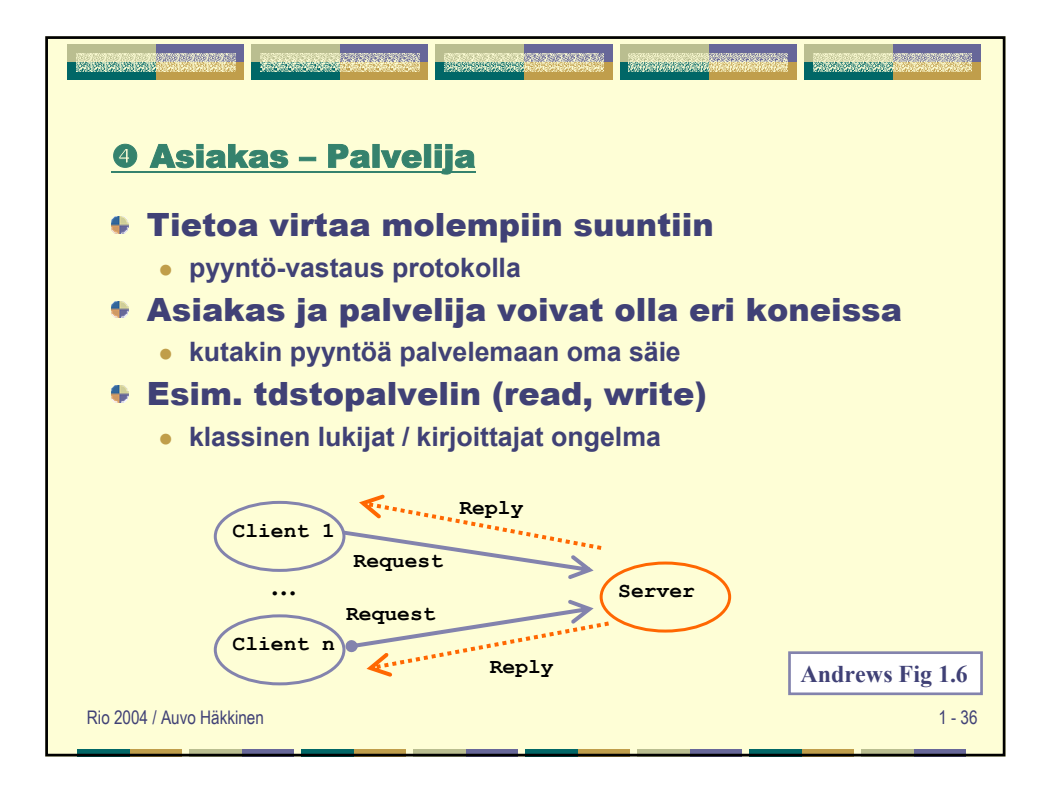

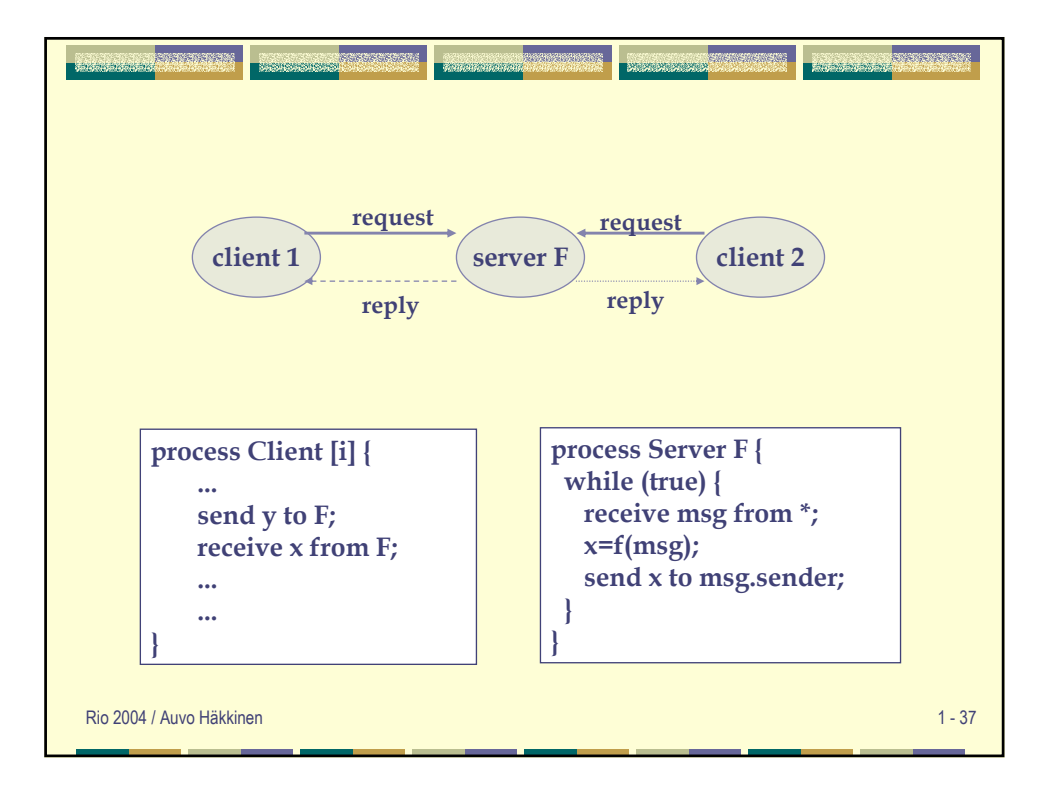

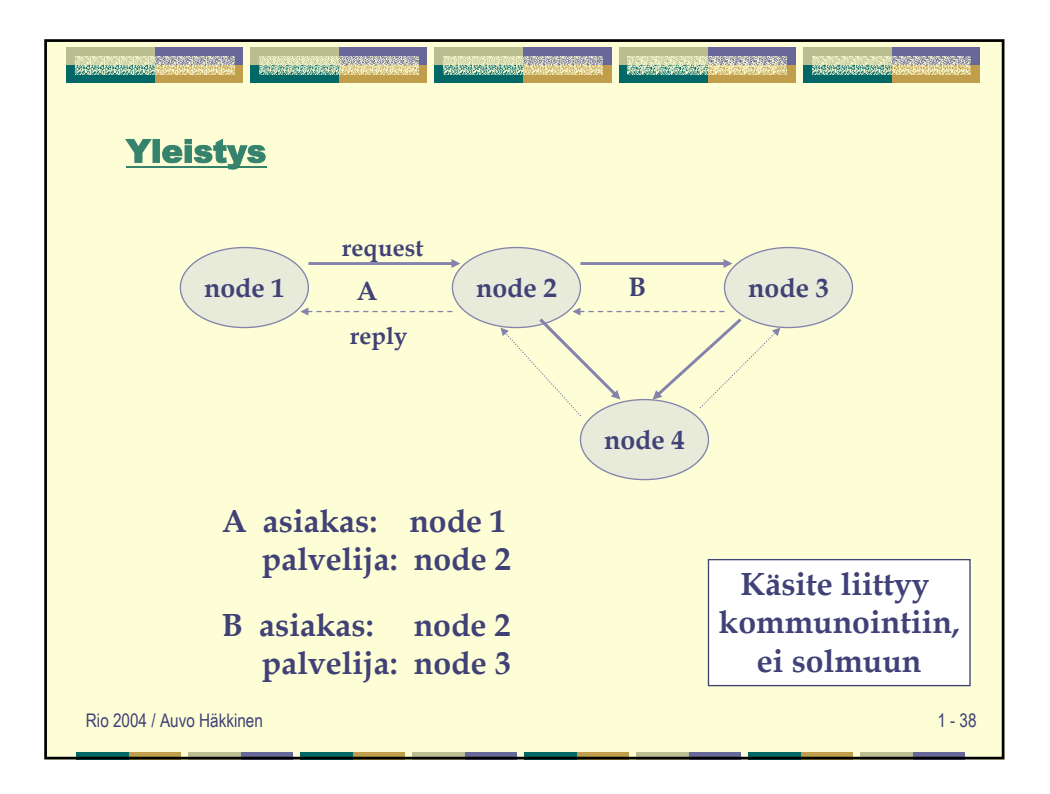

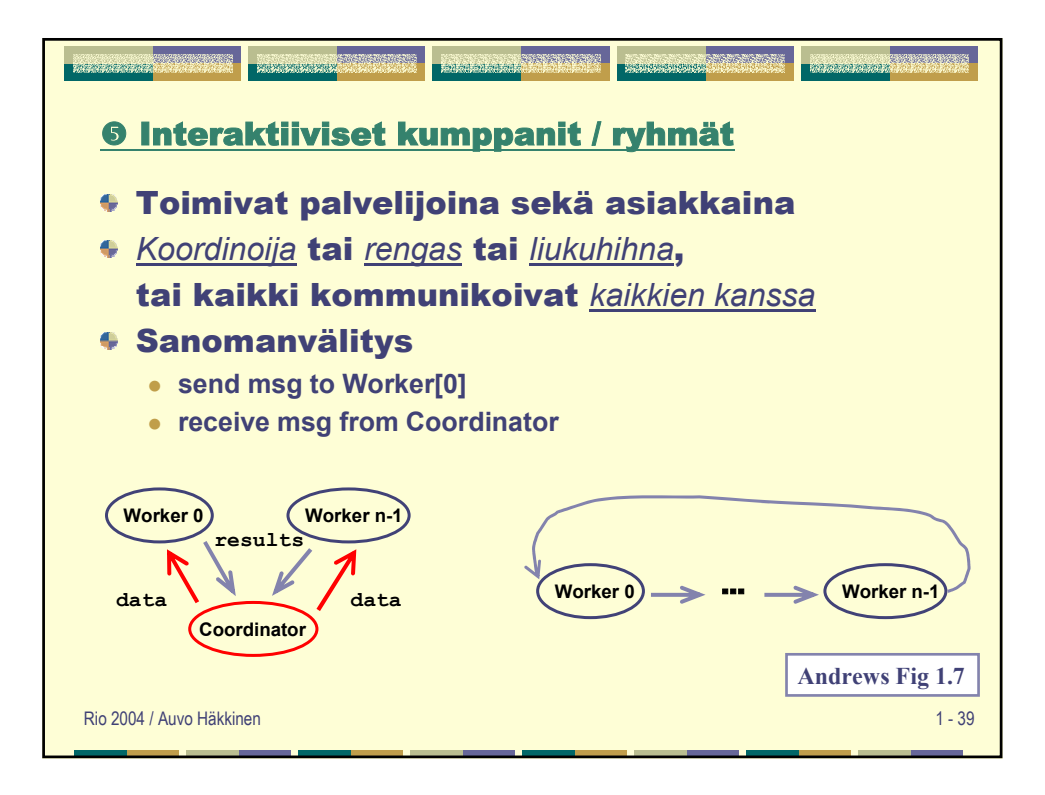

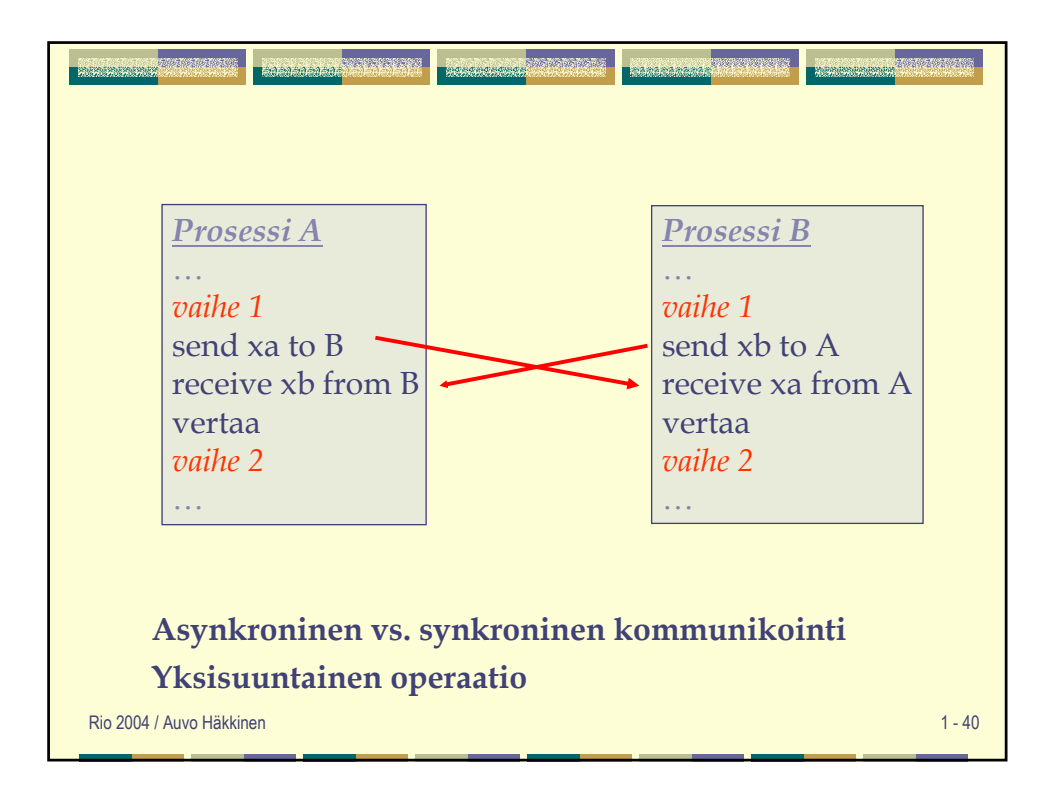

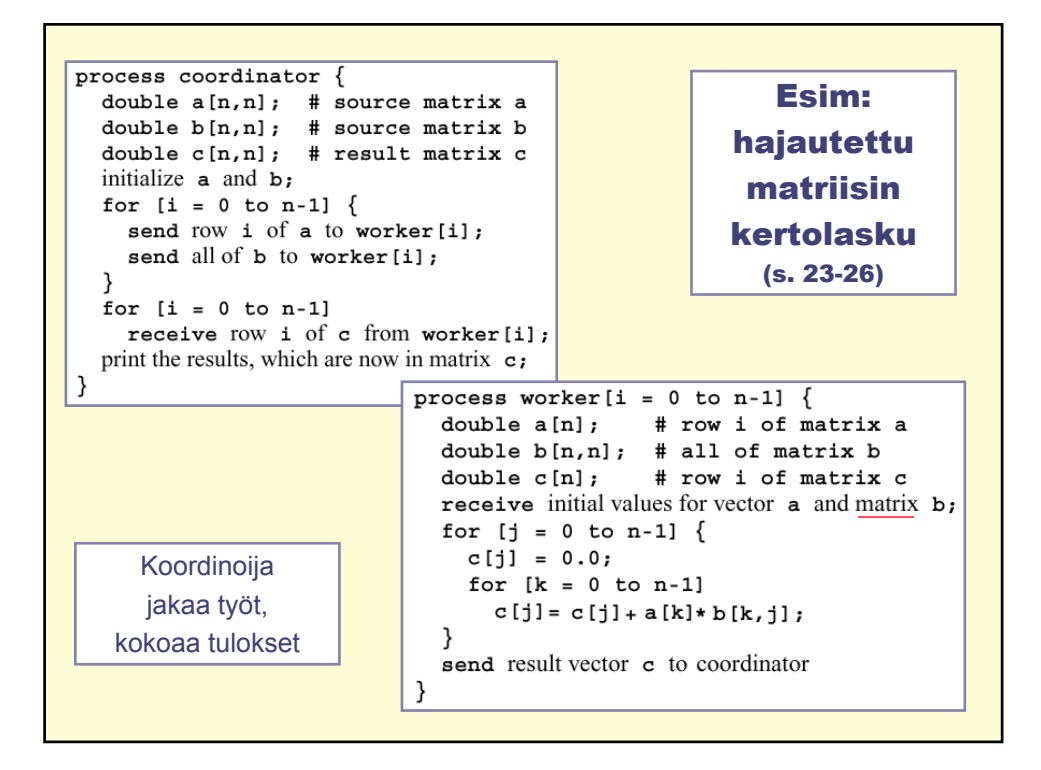

```
process worker [i = 0 to n-1] \{double a[n]; # row i of matrix a
  double b[n];# one column of matrix b
                     # row i of matrix c
 double c[n];double sum = 0.0; # storage for inner products
 int nextCol = i; # next column of results
 receive row i of matrix a and column i of matrix b;
  # compute c[i, i] = a[i, *] \times b[*, i]for [k = 0 to n-1]sum = sum + a[k] * b[k];c[nextCol] = sum;# circulate columns and compute rest of c[i,*]
  for [j = 1 \text{ to } n-1] {
    send my column of b to the next worker;
   receive a new column of b from the previous worker;
    sum = 0.0;for [k = 0 to n-1]sum = sum + a[k] * b[k];if (nextCol == 0)nextCol = n-1;else
      nextCol = nextCol-1;Rengas
   c[nextCol] = sum;}
                                                    liukuhihnastasend result vector c to coordinator process;
}
```
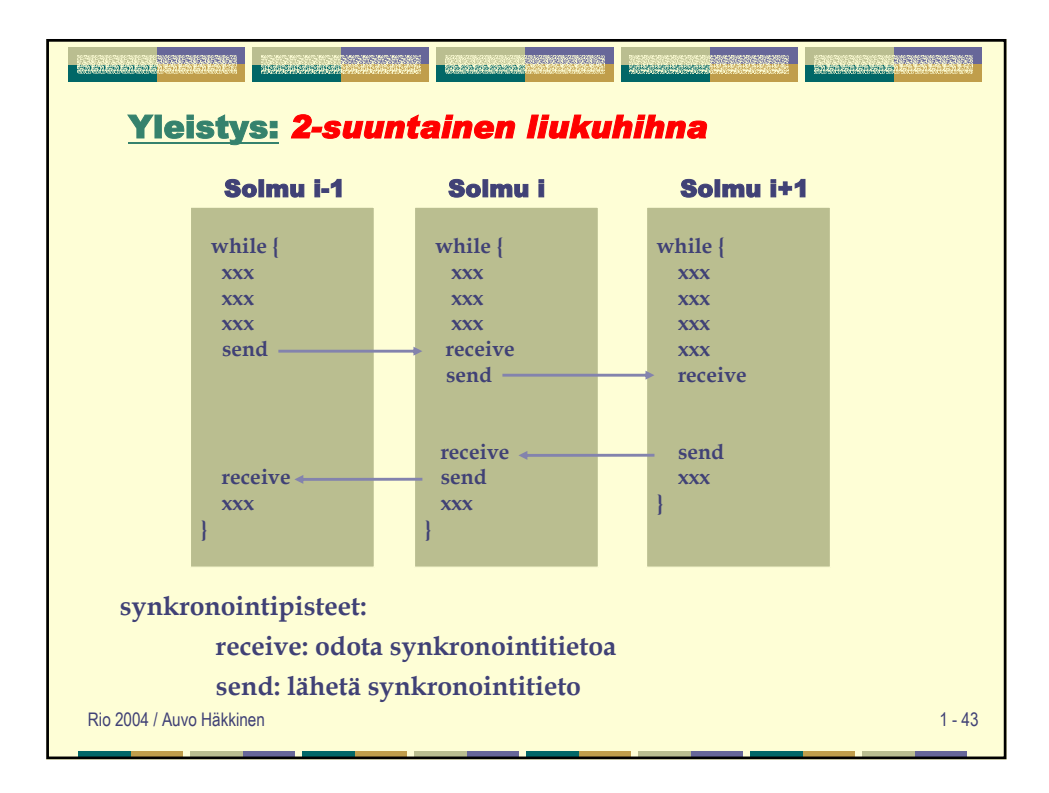

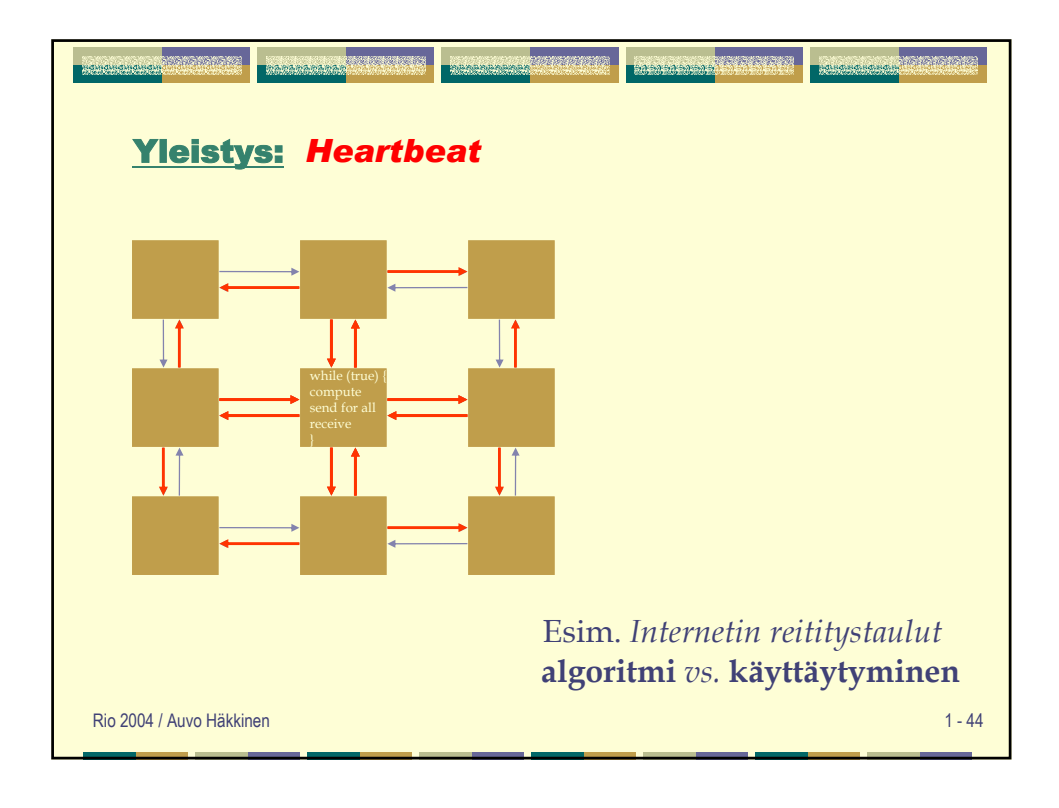

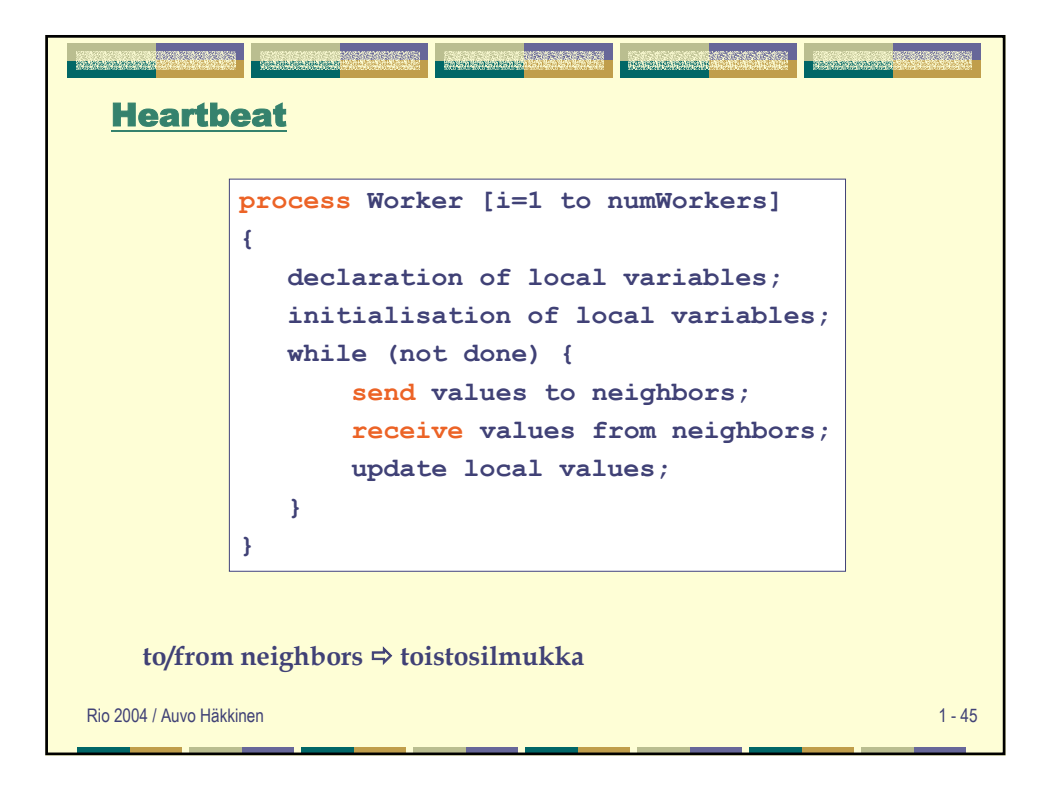

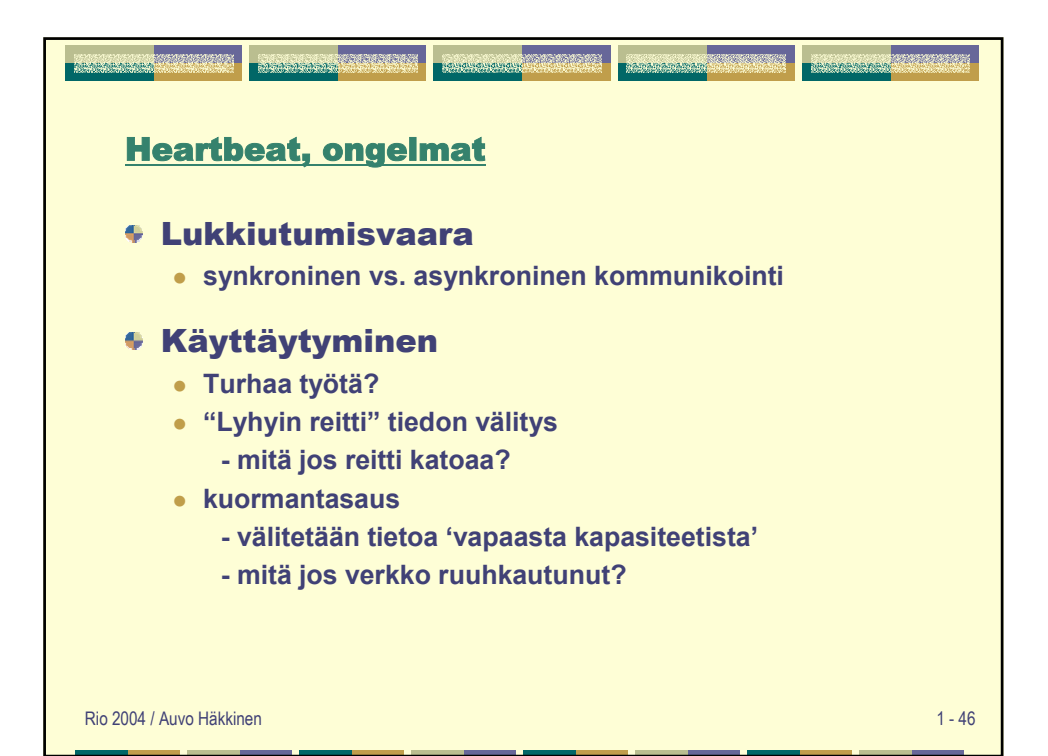

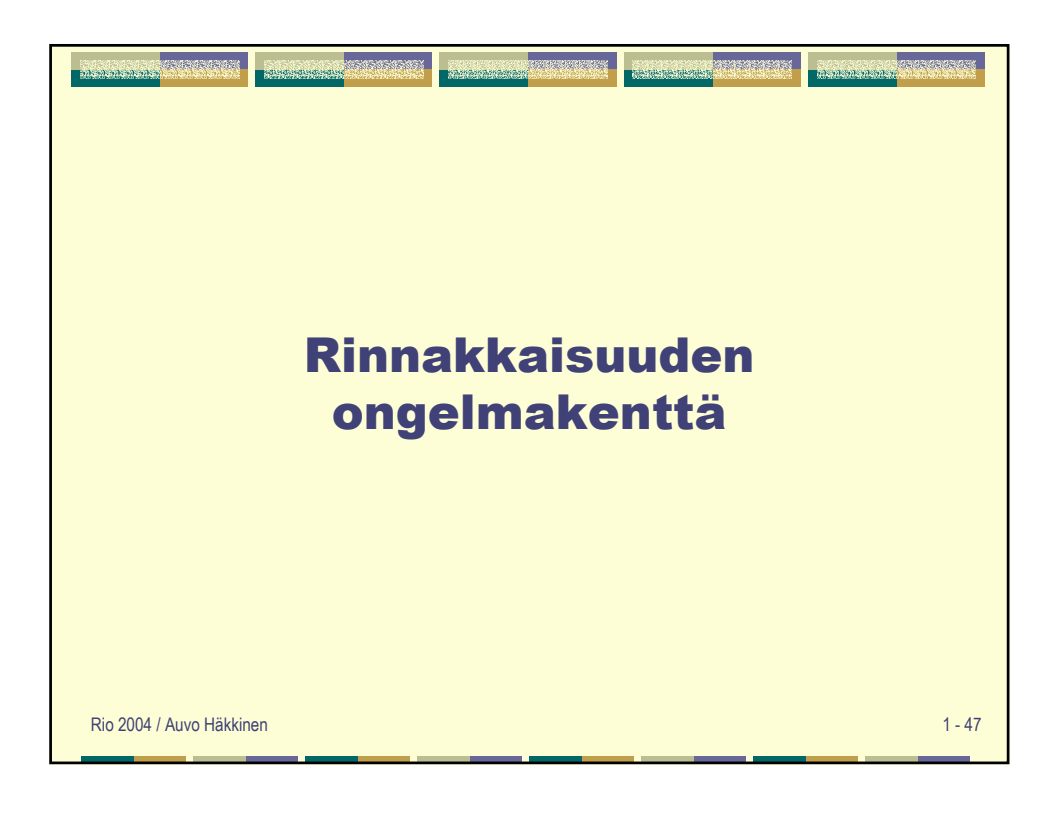

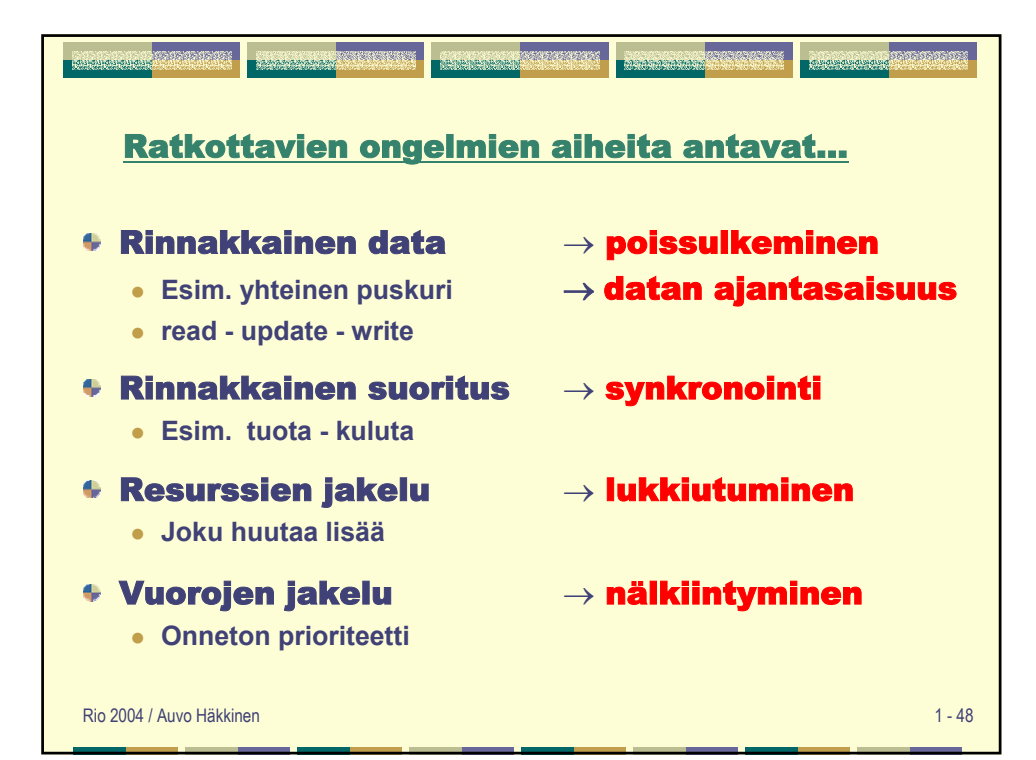

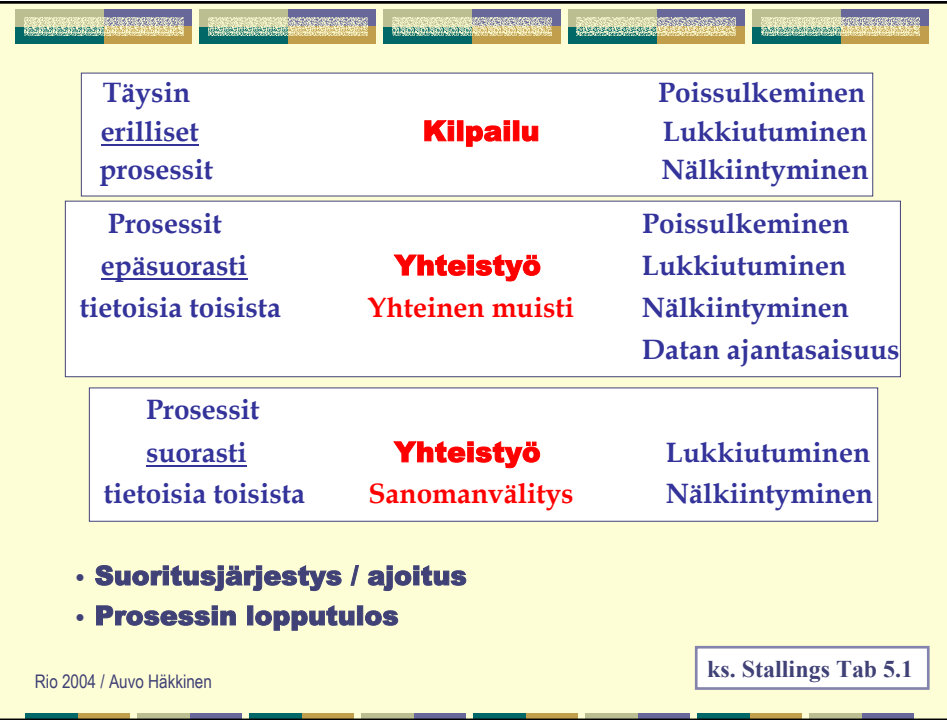

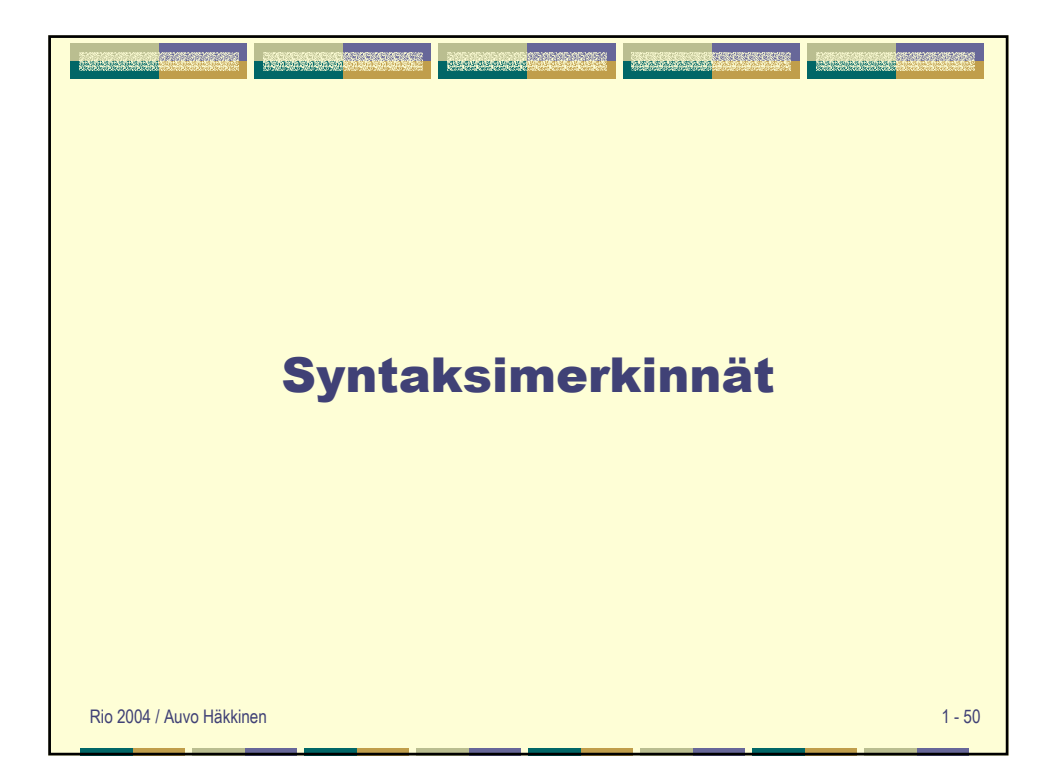

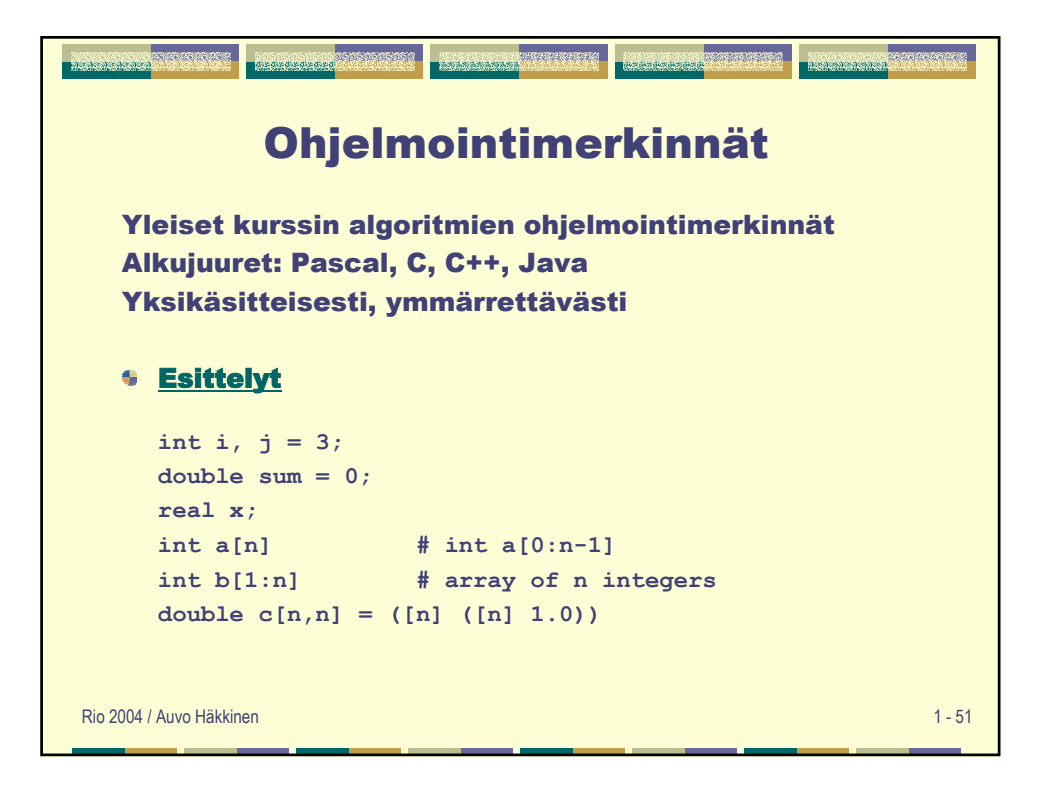

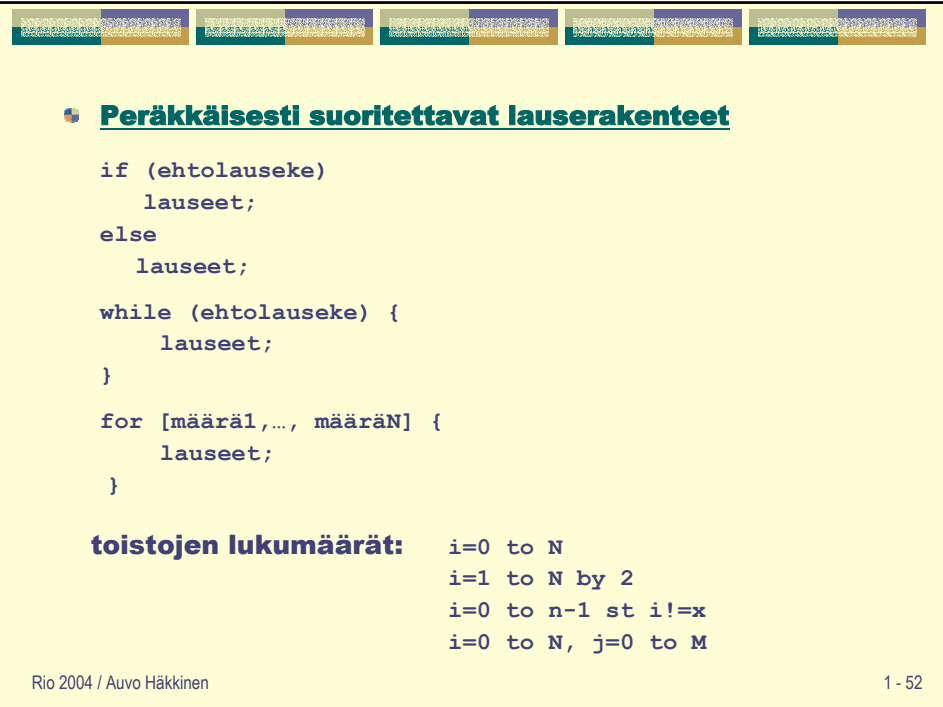

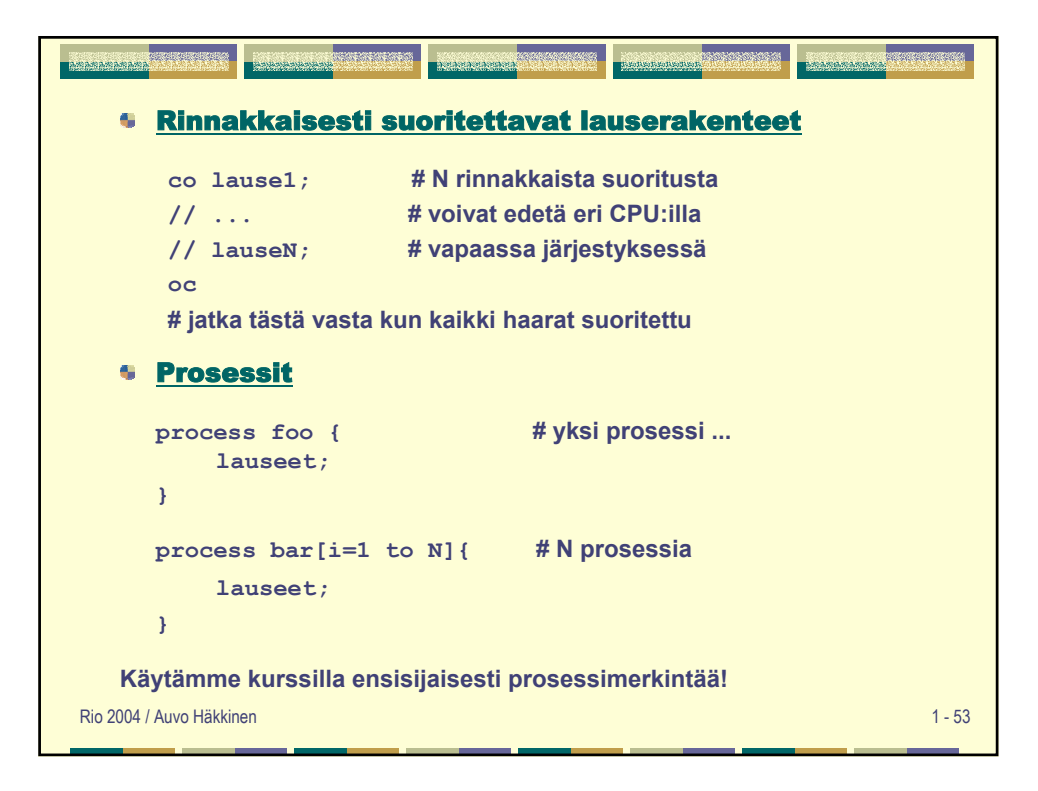

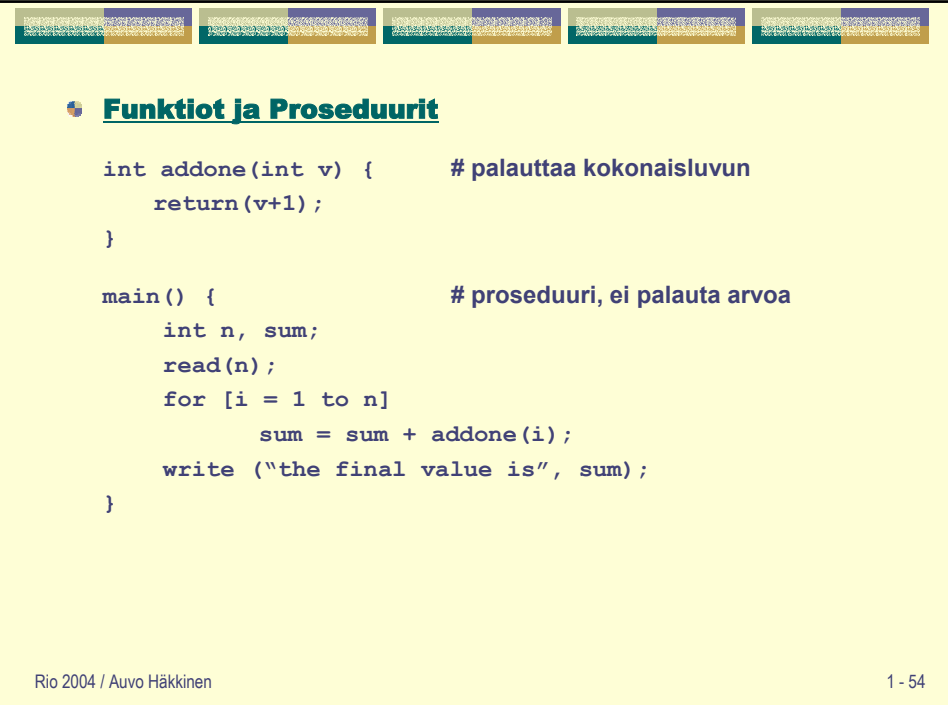

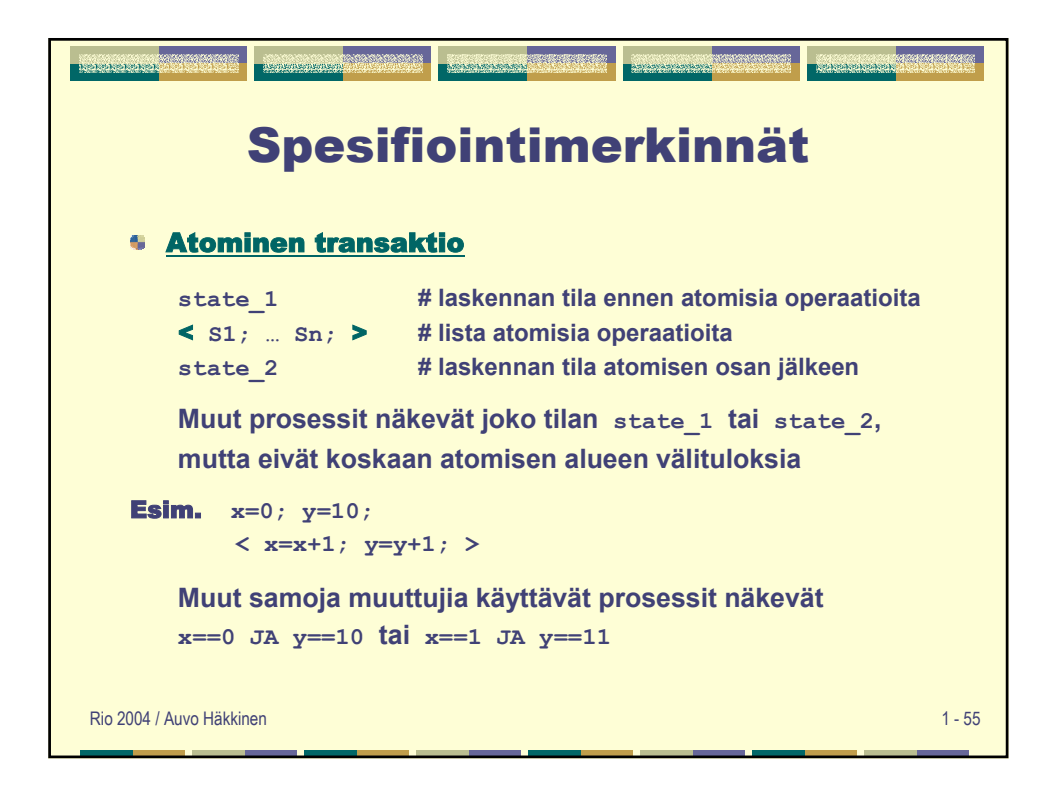

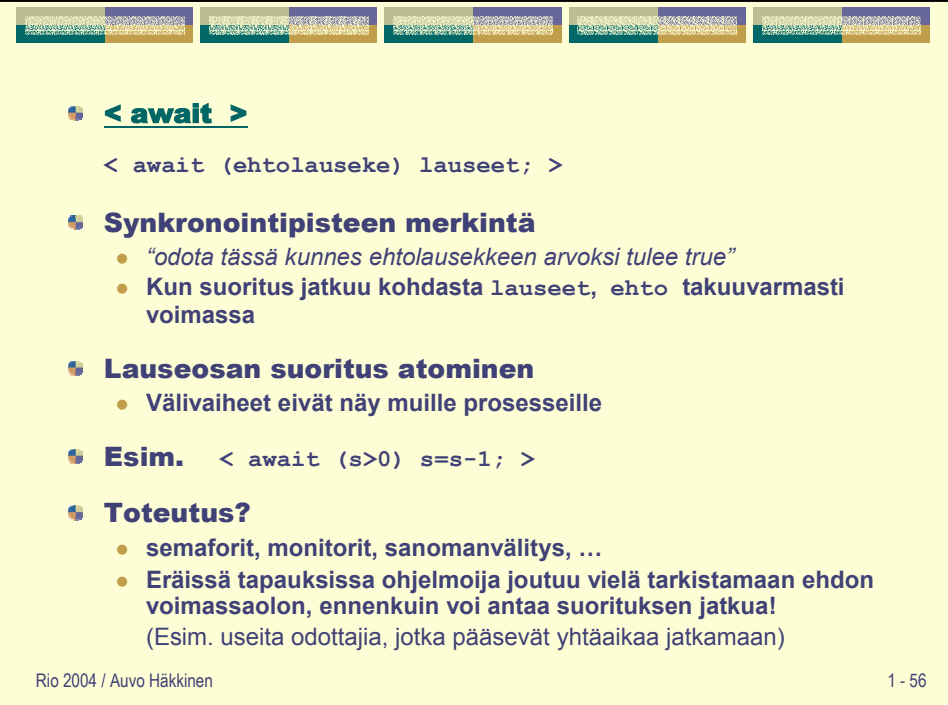

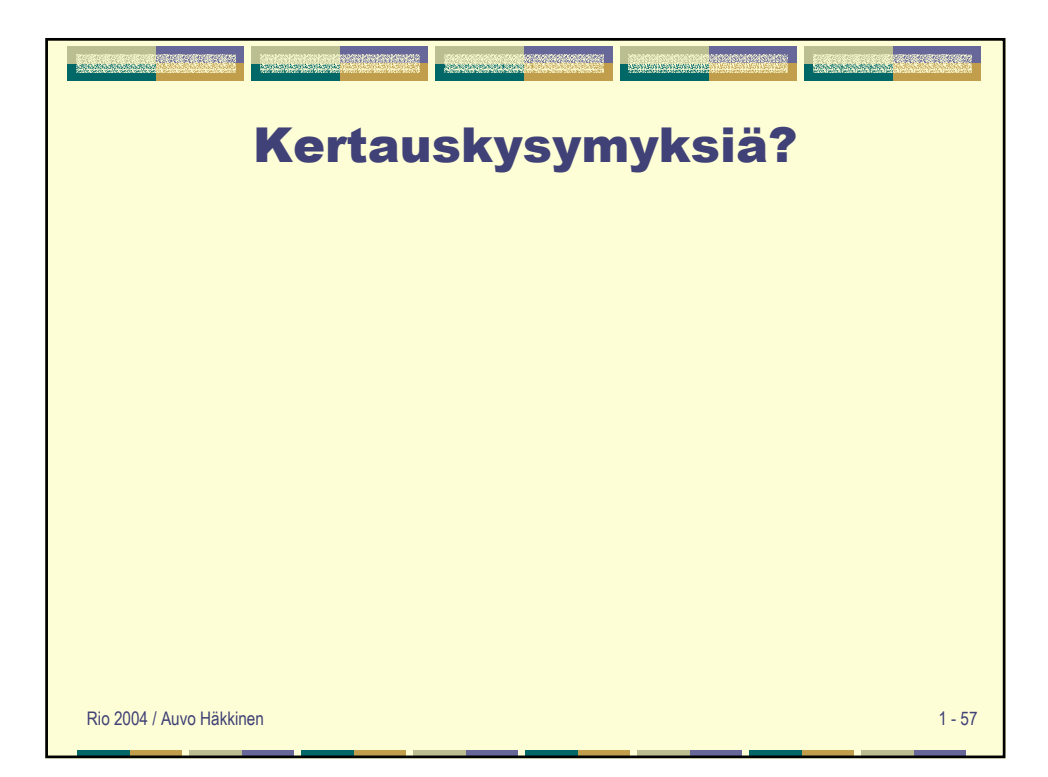